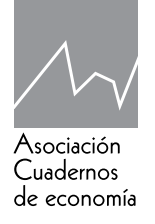

# Cuadernos de economía

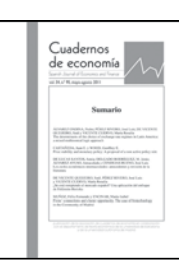

www.cude.es

# ARTÍCULO

# **Modelo de volatilidad a los precios de cierre de la acción pfcemargos comprendidas entre 16/mayo/2013 al 31/mayo/2017**

*Christian Cortes García a y Álvaro Cangrejo Esquivel b*

*a, b Departamento de matemática y estadistica. Universidad Surcolombiana. Neiva, Colombia*

**JEL codes** C32; C51; C52; E32; E44

# **Keywords:**

Heteroskedasticity; Conditional volatility; ARCH effect; Returns; GED distribution; Bayesian information criteria

# **Códigos Jel**

C32; C51; C52; E32; E44

# **Palabras Clave:**

Heterocedasticidad; Volatilidad condicional; Efecto ARCH; Retornos; distribución GED; Criterios de información bayesiano **Abstract:** In this paper we present a model that explains the volatility of returns in the daily closing prices of the preferred shares of the Colombian cement company Argos S.A, taking as reference historical volatility and the models GARCH, TGARCH, IGARCH, EGARCH and APARCH. Likewise, a contrast with an SVt-AR model (1) is performed to determine the effectiveness of the selected model outside the sample. The model that best explains the conditional volatility of returns and performs price forecasts is the IGARCH (16,16) with some null parameters.

**Resumen:** En este trabajo se presenta un modelo que explique la volatilidad de los retornos en los precios de cierre diarios de las acciones preferenciales de la empresa colombiana de cementos Argos S.A, al tomar como referencia la volatilidad histórica y los modelos de volatilidad GARCH, TGARCH, IGARCH, EGARCH y APARCH. Así mismo, se realiza un contraste con un modelo SVt-AR(1) para determinar la efectividad del modelo seleccionado por fuera de la muestra. El modelo que mejor explica la volatilidad condicional de los retornos y realiza pronósticos de precios es el IGARCH(16,16) con algunos parámetros nulos.

https://doi.org/10.32826/cude.v42i119.78

*Correo electrónico: a christian.cortes@usco.edu.co; b 03javicanesk@gmail.com*

<sup>0210-0266/© 2019</sup> Asociación Cuadernos de Economía. Todos los derechos reservados

# **Introducción**

La compañía colombiana de Cementos Argos S.A. nació en Medellín – Colombia en el año 1934 e inició producción en el año 1936, dedicándose principalmente a la explotación, producción y comercialización de cemento, concreto y cualquier otro material a base de cemento, cal o arcilla.

En el área de producción de cemento, Argos es la cementera más grande de Colombia y cuenta con 51% de participación en el mercado colombiano. Además, es el cuarto productor de cemento más grande en Latinoamérica y en los Estados Unidos y, el único productor de cemento blanco en Colombia. Cuenta con 7 plantas de cemento en Colombia, 4 en Estados Unidos y 1 en Honduras; 9 moliendas de clínker ubicadas en Estados Unidos, Haití, Panamá, República Dominicana, Honduras, la Guayana Francesa y Surinam; y 32 puertos y terminales de recepción y empaque. Su capacidad instalada total es de 24 millones de toneladas de cemento al año.

Actualmente, Argos tiene dos tipos de acciones, ordinaria y preferencial, que se cotizan en la Bolsa de Valores de Colombia [5], como se observa en la Tabla 1. Las acciones preferenciales PFCEMARGOS se empezó a cotizar el día 13 de mayo del 2013, en comparación con las acciones CEMAR-GOS, el día 26 de diciembre del 2005, siendo la primera una de las acciones más recientes el cual genera una opción diferente para los inversionistas.

De igual forma, esas acciones se caracterizan principalmente por ser asimétricas, leptocúrticas, elevada persistencia en la volatilidad, correlaciones en los cuadrados, entre otros. Asimismo, una medida importante en las finanzas es el riesgo asociado con un activo y la volatilidad es una medida de incertidumbre, objeto de estudio por los inversionistas al momento de invertir.

En la modelación financiera se pueden asumir diferentes hipótesis sobre la volatilidad de un activo con el fin de simplificar el análisis de valoración, cálculos de opciones, contratos a futuro o cualquier medición de riesgo que afronte dicho activo financiero. Algunas investigaciones suponen que la varianza es determinista o constante a lo largo del tiempo, al fijar como estimador puntual la varianza muestral de los retornos del activo. Sin embargo, los hechos estilizados de los activos financieros, tales como acciones, bonos, tasas de cambio, entre otros, sugieren que la volatilidad, en general, no es constante. Por lo tanto, asumir homoscedasticidad en el tiempo no es un supuesto muy realista.

Para modelar las variaciones de las series financieras y acercarse un poco más a la realidad, se han desarrollado modelos, tanto de volatilidad condicional como de volatilidad estocástica, como los GARCH, IGARCH, EGARCH, TGARCH, APARCH y SV*t*-AR(1), los cuales permiten ajustar las series de retornos de cualquier activo, al involucrar la teoría de series temporales, con el fin de identificar la estructura condicional con respecto al tiempo que se encuentra detrás de los retornos.

Por tal motivo, el objetivo de este trabajo es pronosticar las volatilidades de los retornos diarios de los precios de cierre de las acciones preferenciales del grupo Argos S.A cotizadas por la Bolsa de Valores de Colombia, PFCEMAR-GOS, al tomar como muestra el periodo comprendido entre el 16/mayo/2013 al 31/mayo/2017. Para ello, se modela la volatilidad de los retornos diarios al usar la volatilidad histórica, con ventana móvil de 20 datos, y los modelos GARCH, TGARCH, IGARCH, EGARCH y APARCH con el fin de seleccionar el que mejor se ajusten al conjunto de datos por medio del criterio de información bayesiano (BIC). Posteriormente, se efectúa un contraste con el modelo SV*t*-AR(1) para determinar la efectividad de los modelos por fuera de la muestra.

### **1. Preliminares**

Dado el comportamiento de las series financieras, una de las principales preocupaciones de los inversionistas es tener un conocimiento aproximado del riesgo que presentan en sus inversiones. A partir de los precios diarios  $X_t$ , se modela la rentabilidad como una variable aleatoria a la volatilidad de sus rentabilidades.

Para medir el riesgo de mercado, se podría investigar el comportamiento de todas esas variables que influyen en la determinación de su rendimiento, o considerar la serie de retornos de los precios de mercado, que para valores pequeños de la rentabilidad precio, resulta ser una buena aproximación de la rentabilidad real.

Dichos retornos definen las variaciones del activo, que por lo general se comporta como una distribución leptocúrtica, asimétrica y estacionaria, esto es, si su media y varianza son constantes en el tiempo y si el valor de la covarianza entre dos periodos depende solamente de la distancia o rezago entre estos dos periodos de tiempo y no del tiempo en el cual se ha calculado la covarianza.

Según [12], para determinar si una serie *R*, es estacionaria se emplea el modelo

$$
R_t = \phi_1 R_{t-1} + \epsilon_t
$$

y se usa la prueba de Dickey–Fuller, el cual contrasta

$$
\text{Ho: } \phi_1 = 1,
$$

 $Ha: \phi_1 < 1$ .

El parámetro  $\phi_1$  es calculado mediante la expresión

$$
\widehat{\phi}_1 = \frac{\sum_{t=1}^T R_{t-1} R_t}{\sum_{t=1}^T R_t^2}.
$$

y

$$
\sigma_{\epsilon}^{2} = \frac{\sum_{t=1}^{T} (R_{t} - \phi_{1} R_{t-1})^{2}}{T-1},
$$

donde  $R_0 = 0$  y  $T$  es el tamaño de la muestra.

El estadístico para dicha prueba es la relación *t* de la estimación DF de  $\phi_1$  bajo la hipótesis nula dado por

$$
\mathrm{DF} = \frac{\widehat{\phi}_1 - 1}{\mathrm{std}(\phi_1)} = \frac{\sum_{t=1}^{T} R_{t-1} \epsilon_t}{\sigma_{\epsilon} \sqrt{\sum_{t=1}^{T} R_t^2}}.
$$

Por otro lado, la prueba de Dickey–Fuller aumentada detecta raíz unitaria para una muestra de una serie de tiempo, más potente que la prueba de Dickey–Fuller. En esta, si la serie  $R<sub>i</sub>$  se puede explicar mediante un modelo de orden de autocorrelación superior al AR(1), esto es,

$$
R_{\scriptscriptstyle t} = \beta R_{\scriptscriptstyle t-1} + \sum_{\scriptscriptstyle i=1}^{p-1} \!\!\!\phi_{\scriptscriptstyle i} \Delta R_{\scriptscriptstyle i-1} + \epsilon_{\scriptscriptstyle t}
$$

se procede aplicar una prueba de Dickey–Fuller aumentada, el cual contrasta,

Ho: *β* = 1

Ho:  $\beta$  < 1.

y estadístico

$$
ADF = \frac{\widehat{\beta} - 1}{\text{std}(\beta)},
$$

con  $\widehat{\beta}$  la estimación de  $\beta$  por el método de mínimos cuadrados. Si el número de retrasos utilizados en la regresión es igual a uno, esto es  $p=1$ , se resume a una prueba de Dickey–Fuller. De [13], se sugiere que

$$
p=(T-1)^{\frac{1}{3}}.
$$

En cotizaciones a los mercados colombianos, dichos retornos son calculados mediante la expresión

$$
R_t = \frac{X_t - X_{t-1}}{X_{t-1}},
$$

donde *Xt*<sup>−</sup>1 es el precio del activo en el tiempo *t* −1 y *Xt* es el precio en el tiempo *t* .

La idea central detrás del estudio de la volatilidad es probar la heterocedasticidad condicional de la serie  $\,R^2_t$  . Para ello, se verifica la existencia de correlaciones significativas entre dos variables separadas por *k* periodos en la serie  $\,R^2_{\scriptscriptstyle \ell}$  , mediante la prueba Ljung-Box, o si los residuales al aplicar un modelo  $\mu_t$  de tipo ARMA(p,q) a la serie  $R_t$ tienen efectos heterocedasticos condicionales autoregresivos significativos, denominado efecto ARCH.

La prueba Ljung-Box contrasta el siguiente planteamiento de hipótesis:

$$
\mathrm{Ho} : \rho_1 = \rho_2 = \cdots = \rho_k = 0
$$

Ha :  $\rho \neq 0$  para algún  $i=1, 2, \dots, k$ 

donde

$$
\rho_j = \text{corr}\left(R_j^2, R_{j-k}^2\right) = \frac{\text{cov}\left(R_j^2, R_{j-k}^2\right)}{\sqrt{\text{Var}\left(R_j^2\right)}\sqrt{\text{Var}\left(R_k^2\right)}},
$$

y estadístico igual a

$$
Q(k) = T(T+2) \sum_{j=1}^{m} \frac{\rho_j^2}{n-j} \sim \chi_k^2,
$$

con *T* el tamaño de la muestra.

De igual forma, para determinar si los residuales  $a_t = \mu_t - R_t$ tienen efectos ARCH se plantea la siguiente hipótesis:

$$
\text{Ho}: \alpha_1 = \alpha_2 = \dots = \alpha_k = 0
$$

Ha :  $\alpha_i \neq 0$  para algún  $i = 1, 2, \dots, k$ .

Esta prueba es equivalente a usar una distribución de Fisher para verificar si  $\alpha_i = 0$  para todo  $i = 1, \dots, k$  en la regresión lineal

$$
a_t^2 = \alpha_0 + \sum_{i=1}^k \alpha_i a_{t-i}^2 + \epsilon_t, \quad t = k+1, \cdots, T
$$

donde  $\epsilon$ , es el término de error,  $k$  es un entero positivo pre-especificado y *T* es el tamaño de la muestra.

Para

$$
SSR_0 = \sum_{t=k+1}^T \left( a_t^2 - \overline{\omega} \right)^2, \text{ con } \overline{\omega} = \left( \frac{1}{T} \right) \sum_{t=1}^T a_t^2
$$

$$
SSR_1 = \sum_{t=k+1}^T \hat{\epsilon}_t^2
$$

donde *<sup>t</sup>* es el residuo dado por mínimos cuadrados de la regresión lineal anterior, el estadístico de prueba es dado por:

$$
F(k) = \frac{\text{(SSR}_0\text{-SSR}_1)\text{SSR}_1}{k(T-2k-1)},
$$

con distribución de Fisher para *k* y *T* − 2*k* − 1 grados de libertad.

Si existen autocorrelaciones significativa en la serie  $R_t^2$ , mediante la prueba Ljung-Box, o efecto ARCH estadísticamente significativo, se procede a encontrar un modelo de volatilidad condicional. Para usar estos modelos, es importante considerar la esperanza y varianza condicional de *Rt* dado  $F_{t-1}$ :

$$
\mu_{t} = \text{Eq}(R_{t} | F_{t-1})
$$
  
\n
$$
\sigma_{t}^{2} = \text{Var}(R_{t} | F_{t-1}) = \mathbb{E}[(R_{t} - \mu_{t})^{2} | F_{t-1}]
$$

donde *Ft*<sup>−</sup>1 es el conjunto de retornos pasados disponible hasta el periodo *t* −1.

Se asume que  $\mu$ , y  $R$ , siguen un modelo ARMA(p,q), donde  $R = \mu + a$ ,  $a \sim H D(0.1)$ 

$$
\mu_{t} = \mu_{t} + \mu_{t}, \quad \mu_{t} = \mu_{t} + \sum_{j=1}^{p} \phi_{j} R_{t-j} + \sum_{j=1}^{q} \theta_{j} a_{t-j}
$$
\n(1)

con  $|\phi_i|$  < 1 y  $|\theta_i|$  < 1.

De la ecuación anterior se puede deducir que

$$
\sigma_t^2 = \text{Var}(R_t | F_{t-1}) = \text{Var}(a_t | F_{t-1}),
$$

donde  $\sigma_t$  es la volatilidad para la serie  $R_t$  en el instante *t* . Los modelos condicionales heteroscedásticos dados en

la siguiente sección se ocupan de la evolución de  $\sigma_t^2$ . La forma bajo que  $\sigma_t^2$  evoluciona con el tiempo distingue un modelo de volatilidad de otro. Los modelos heteroscedásticos condicionales se pueden clasificar en dos categorías generales. Los de la primera categoría utilizan una función exacta para gobernar la evolución de  $\sigma_t^2$ , mientras que los de la segunda categoría usan una ecuación estocástica para describir  $\sigma_t^2$ .

El modelo GARCH pertenece a la primera categoría, mientras que el modelo SV se encuentra en la segunda categoría. La expresión *at* hace referencia a los shocks o las innovaciones de un retorno en el tiempo *t* . El modelo de <sup>µ</sup>*t* en la ecuación (1) se denomina la ecuación media para  $\overline{R}_{\!\scriptscriptstyle \ell}$  y el modelo  $\sigma_{\!\scriptscriptstyle \ell}^2$  es la ecuación de volatilidad para  $\,R_{\!\scriptscriptstyle \ell}^{}$ .

Luego de proponer un modelo en media condicional  $\mu$ , y un modelo en varianza condicional o estocástica  $\sigma_t^2$ , se procede a la validación de supuestos de los posibles modelos al considerar los residuales estandarizados  $\overline{a_i} = \frac{a}{a_i}$  $\widetilde{a_t} = \frac{a_t}{\sigma}$ .

*t* Las pruebas para comprobar los supuestos son las siguientes:

- Los estadísticos de Ljung-Box de  $\widetilde{a_t}$  para verificar la no existencia de autocorrelaciones significativas y validar la ecuación en media.
- Los estadísticos de Ljung-Box de  $\widetilde{a}_{t}^{2}$  para probar la validez de la ecuación de la volatilidad condicional o estocástica.
- $\bullet$  La adecuada distribución de  $\widetilde{a_{t}}$  , según sea el caso, planteada en los términos de error  $\epsilon$ , de los modelo de volatilidad condicional o estocástica.

Lo siguiente será describir varios modelos de volatilidad condicional, tomados de [12], y modelos de volatilidad estocástica en [8, 9].

#### **1.1. Modelos de volatilidad condicional**

#### **Modelo GARCH**

El modelo de heteroscedasticidad condicional autorregresivo generalizado, conocido como GARCH(m,s), es dado por:

$$
R_{i} = \mu_{i} + a_{i}
$$
  
\n
$$
a_{i} = \sigma_{i} \epsilon_{i}, \ \epsilon \sim IID(0,1)
$$
  
\n
$$
\sigma_{i}^{2} = \alpha_{0} + \sum_{i=1}^{m} \alpha_{i} a_{i-i}^{2} + \sum_{j=1}^{s} \beta_{j} \sigma_{i-i}^{2},
$$

donde  $\epsilon$ , es una sucesión de variables idénticamente distribuida con media cero y varianza uno,  $\alpha_0 > 0$ ,  $\alpha_i \ge 0$ , *m s*  $max(m,$ 

 $\frac{1}{i} \geq 0$  y  $\sum_i$  $\sum_{i=1}^{\infty}$   $\alpha_i$  i<sub>i</sub>  $\sum_{i=1}^{x(m,s)} (\alpha_i + \beta_i) < 1$  $(\alpha_i + \beta_i)$  < 1 para garantizar la condición de

estacionariedad en media. En este caso,  $\alpha_i = 0$  si  $i > m$  y  $\beta_i = 0$  si  $j > s$ . La última restricción en  $\alpha_i + \beta_j$  implica que la varianza condicional de  $a_t$  es finita, mientras que la varianza condicional  $\sigma_t^2$  evoluciona con el tiempo.

Se podría suponer que  $\epsilon$ , sigue o una distribución normal,  $\epsilon \sim \mathcal{N}(0,1)$ , una distribución t-student estandarizada,  $\epsilon_{t} \sim t_{v}^{*}(0,1)$ , o una distribución de errores generalizada,  $\epsilon_{\scriptscriptstyle{\ell}} \sim \text{GED}_{\scriptscriptstyle{\kappa}}\left(0,1\right)$ , ver [11].

#### **Modelo IGARCH**

El modelo IGARCH, modelo generalizado autorregresivo integrado de heterocedasticidad condicionada, estima de una forma conveniente el efecto apalancamiento, el cual supone que:

$$
\sum_{i=1}^m \alpha_i + \sum_{j=1}^s \beta_j = 1.
$$

Por tanto, el modelo IGARCH(m,s) es dado por:

$$
R_{t} = \mu_{t} + a_{t}
$$
  
\n
$$
a_{t} = \sigma_{t} \epsilon_{t}, \ \epsilon \sim IID(0,1)
$$
  
\n
$$
\sigma_{t}^{2} = \alpha_{0} + \sum_{i=1}^{m} \alpha_{i} a_{t-i}^{2} + \sum_{j=1}^{s} \beta_{j} \sigma_{t-j}^{2}.
$$

Este nuevo modelo hace que el efecto de la varianza condicional no desaparezca nunca, a diferencia del modelos GARCH(m,s), transcurriendo múltiples periodos de tiempo hasta que la varianza alcance de nuevo el valor medio.

#### **Modelo EGARCH**

El modelo EGARCH, o modelo exponencial generalizado autorregresivo y condicionalmente heterocedástico, acaba con las asimetrías en la estimación del efecto de los shocks, al implementar una función  $g(\epsilon)$  de las innovaciones  $\epsilon_t$ , donde el valor de las innovaciones queda recogido por medio de la expresión  $|\epsilon_t| - E(|\epsilon_t|)$ . Matemáticamente:

$$
g(\epsilon_t) = \theta \epsilon_t + \gamma \left[ \left| \epsilon_t \right| - \mathrm{E} \left( \left| \epsilon_t \right| \right) \right],
$$

donde  $\theta$  y  $\gamma$  son constantes reales. Tanto  $\epsilon$  como  $\left|\epsilon_{t}\right|-\text{E}\left(\left|\epsilon_{t}\right|\right)$  son variables igual e idénticamente distribuidas de media cero y distribuciones continuas. Por lo tanto,  $E|g(\epsilon_t)|=0$ .

La asimetría de  $g(\epsilon)$  se puede escribir como

$$
g(\epsilon_t) = \begin{cases} (\theta + \gamma)\epsilon_t - \gamma \mathbf{E}(|\epsilon_t|) & \text{si } \epsilon_t \ge 0 \\ (\theta - \gamma)\epsilon_t - \gamma \mathbf{E}(|\epsilon_t|) & \text{si } \epsilon_t < 0, \end{cases}
$$

y el modelo EGARCH(m, s) es de la forma:

$$
R_{i} = \mu_{i} + a_{i}
$$
  
\n
$$
a_{i} = \sigma_{i}\epsilon_{i}, \ \epsilon \sim IID(0,1)
$$
  
\n
$$
\text{Ln}(\sigma_{i}^{2}) = \alpha_{0} + \frac{1 + \beta_{i}B + \dots + \beta_{s-1}B^{s-1}}{1 - \alpha_{i}B + \dots - \alpha_{m}B^{m}}g(\epsilon_{i-1}),
$$

donde  $\alpha_0$  es una contante,  $B$  es el operador retraso tal que  $Bg\left(\epsilon_{t}\right) = g\left(\epsilon_{t-1}\right)$  y  $1 + \beta_{1}B + \cdots + \beta_{s-1}B^{s-1}$  y  $1 - \alpha_1 B + \cdots - \alpha_m B^m$  son polinomios con ceros fuera del

círculo unitario, esto es, que los valores absolutos de los ceros son mayores que 1.

Para facilitar la estimación de sus parámetros, se puede utilizar una forma alternativa para el modelo EGARCH(m, s):

$$
\operatorname{Ln}\left(\sigma_{t}^{2}\right)=\alpha_{0}+\sum_{i=1}^{m}\left(\alpha_{i}\frac{\left|a_{t-i}\right|}{\sigma_{t-i}}+\gamma_{i}\frac{a_{t-i}}{\sigma_{t-i}}\right)+\sum_{j=1}^{s}\beta_{j}\operatorname{Ln}\left(\sigma_{t-j}^{2}\right),
$$

donde el signo positivo de  $a_{t-i}$  contribuye a  $\alpha_i(1+\gamma_i)|\epsilon_i|$ de la log volatilidad, mientras que el signo negativo de *a*<sub>→</sub>

contribuye a  $\alpha_i(1-\gamma_i)|\epsilon_i|$  , donde  $\epsilon_i = \frac{a_{i-i}}{2}$  $t - i$  $=\frac{a_{t-1}}{a_{t-1}}$  $\sigma_{\scriptscriptstyle t-}$ y, el parámetro

*γ*, significa el efecto de apalancamiento de *a*<sub>→</sub>.

#### **Modelo TGARCH**

La idea del modelo TGARCH es dividir la distribución de los shocks en intervalos disjuntos para aproximar una función lineal por tramos para la desviación estándar condicional o para la volatilidad condicional. Si sólo hay dos intervalos, la división es normalmente en un umbral identificado con el número cero, donde la influencia de los shocks positivos se identifica con valores por encima de cero y negativos por debajo de este valor. En este caso, el modelo TGARCH(m,s) se puede escribir como:

$$
R_{i} = \mu_{i} + a_{i}
$$
  
\n
$$
\sigma_{i} = \sigma_{i} \epsilon_{i}, \ \epsilon \sim IID(0,1)
$$
  
\n
$$
\sigma_{i}^{2} = \alpha_{0} + \sum_{i=1}^{m} (\alpha_{i} + \gamma_{i} N_{i-i} a_{i-i}^{2}) + \sum_{j=1}^{s} \beta_{j} \sigma_{i-i}^{2},
$$

donde  $N_{t-i}$  es un indicador para  $a_{t-i}$  definido por:

$$
N_{t-i} = \begin{cases} 1, & \text{si } a_{t-i} < 0 \\ 0, & \text{si } a_{t-i} \ge 0 \end{cases}
$$

y <sup>α</sup>*<sup>i</sup>* , <sup>γ</sup> *<sup>i</sup>* , β *<sup>j</sup>* son parámetros no negativos que satisfacen condiciones similares a los modelos GARCH.

#### **Modelo APARCH**

El modelo TGARCH pertenece a la clase de modelos de poder asimétrico autoregresivo condicional heteroscedastico, denominado APARCH(m,s), el cual se describe como

$$
R_{i} = \mu_{i} + a_{i}
$$
  
\n
$$
a_{i} = \sigma_{i} \epsilon_{i}, \ \epsilon \sim ILD(0,1)
$$
  
\n
$$
\sigma_{i}^{\delta} = \alpha_{0} + \sum_{i=1}^{m} \alpha_{i} (|a_{i-i}| + \gamma_{i} a_{i}^{*})^{\delta} + \sum_{j=1}^{s} \beta_{j} \sigma_{i-j}^{\delta}
$$

donde  $\delta > 0$  y los coeficientes  $\alpha_0$ ,  $\alpha_i$ ,  $\gamma_i$  y  $\beta_i$  satisfacen ciertas condiciones de regularidad para que la volatilidad sea positiva. Tres casos especiales de los modelos APARCH son de interés. Cuando  $\delta = 2$ , el modelo APARCH se reduce a un modelo TGARCH. Cuando  $\delta = 1$ , el modelo utiliza la volatilidad directamente en la ecuación de volatilidad. El caso de  $\delta = 0$  se toma  $\delta \rightarrow 0$  y en este caso el modelo se convierte en un modelo EGARCH.

#### **1.2. Modelo de volatilidad estocástica**

#### **Modelo SV**t**-AR(1)**

El modelo de volatilidad estocástica autorregresivo o SV*t*-AR(1) es un modelo de estado-espacio donde la variable de estado es la log-volatilidad dada por

$$
R_{t} = \sigma_{t} \epsilon_{t}
$$
  
\n
$$
\sigma_{t}^{2} = \exp\left(\frac{h_{t}}{2}\right)
$$
  
\n
$$
h_{t} = \mu + \phi\left(h_{t-1} - \mu\right) + \eta_{t},
$$

donde  $\mu \in \mathbb{R}$ ,  $h_{\mu}$  es el logaritmo de la volatilidad que sigue un proceso estacionario AR(1) con parámetro  $|\phi|$  < 1.

Se asume que  $\epsilon_{_t}\thicksim t_{_\mathcal{V}}\big(0,1\big)$  y  $\eta_{_S}\thicksim \mathcal{N}\big(0,\sigma_{_\eta}^2\big)$  son las perturbaciones o ruidos no esperados para los retornos y para la volatilidad, respectivamente, mutuamente independiente para todo *t* y *s*.

El vector de parámetros  $\theta = (\mu, \phi, \sigma_n, v)$  puede seguir distribuciones a priori, de tal forma que se toma la mediana, como estimador robusto, de cada distribución como parámetro puntual del modelo.

De [8, 9], el parámetro  $\mu$  sigue una distribución normal  $\mathcal{N}(0,100)$ , el parámetro  $\phi \in (-1,1)$  sigue una distribución beta  $(\phi+1) \sim 2\mathcal{B}(5, 1.5)$  lo que implica que esta distribución se encuentra en el intervalo  $(-1,1)$  y garantiza la estacionariedad del proceso de volatilidad autorregresiva, la volatilidad de la log varianza  $\sigma_{\eta} \in \mathbb{R}^+$  sigue una distribución  $\sigma_n^2 \sim \chi_1^2$  y, el parámetro v sigue una distribución uniforme sobre el intervalo  $(2,100)$ , esto es,  $v \sim \mathcal{U}(2\ 100)$ .

# **2. Presentación de la información**

La serie de tiempo  $X<sub>t</sub>$  a utilizar son los retornos diarios de las acciones PFCEMARGOS de la empresa colombiana de cementos Argos S.A. Para el cálculo de esta serie de retornos, se ha utilizado los precios de cierre diarios de acciones en los que existe mercado en el periodo comprendido entre 16/mayo/2013 y el 31/mayo/2017, con un total de 987 datos, obtenidos de la bolsa de valores de Colombia [5].

En la Tabla 2 muestra que los datos de la serie no siguen una distribución normal, estando ligeramente sesgada a la izquierda y platicúrtica, con un coeficiente de asimetría de -0.1168266 y curtosis de-1.261721<0.

En la modelación de series temporales es importante identificar si el fenómeno presenta un proceso estacionario a lo largo de tiempo 1≤ ≤*t* 987 . Para ello, al aplicar una prueba de Dickey-Fuller, el cual contrasta

Ho: La serie  $X_t$  sigue un proceso no estacionario

Ha: La serie  $X_t$  sigue un proceso estacionario,

se concluye que, con un nivel de significancia del  $5\%$ , la serie no se comporta estadisticamente como un proceso estacionario, con una probabilidad de  $32.52\%$ , por tanto, es de total interés analizar la serie de retornos para la acción en estudio.

En la Figura 1 se observa los precios de cierre  $\left\{X_t\right\}_{t=1}^{T=1}$ 1 987 y la serie de retornos  $\left\{R_{t}\right\}_{t=1}^{T=1}$ 2  $\overline{a}$  el cual se evidencia estadísticamente un proceso estacionario, con una probabilidad del 1% dado por la prueba de Dickey–Fuller a un nivel de significancia del 5%.

**Figura 1.** Precios y retornos PFCEMARGOS.

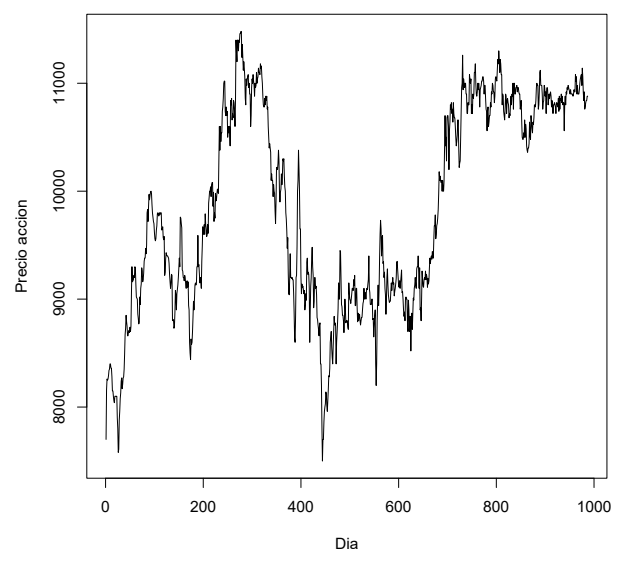

*(a) Precios de cierre*

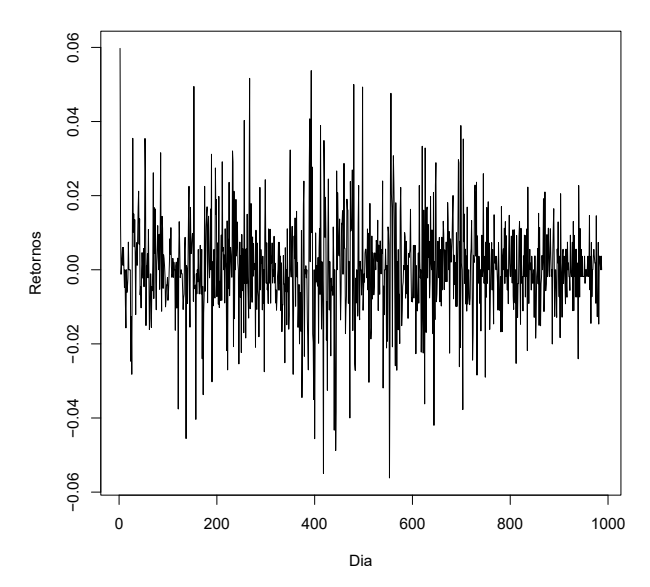

*(b) Retornos*

#### *Fuente: Elaboración del autor por medio de los datos PFCEMARGOS*

Además, dado por la prueba de Dickey–Fuller aumentada, no hay prueba suficiente para considerar que la serie R<sub>t</sub> tenga una raíz unitaria en un regresión con orden de autocorrelación superior al AR(1), con una probabilidad 1% y un nivel de significancia del 5%, y confirma la estacionariedad de la serie R<sub>t</sub>.

En la Tabla 2 se observa que la serie R<sub>t</sub> no sigue una distribución normal, puesto se encuentra ligeramente sesgada a la izquierda y leptocurtica, con un coeficiente de asimetría de -0.1168266 y curtosis 2.45085>0.

# **3.Análisis y resultados**

La serie de retornos *R*<sub>c</sub> en el periodo evaluado cuenta con 986 datos. En la Figura 1 se evidencia la volatilidad de las series de precios y retornos representada por los fuertes cambios con respecto a la magnitud de los retornos.

El histograma de la Figura 2 muestra que la densidad incondicional de los retornos es simétrica con un centramiento cercano a cero y se caracteriza por una curtosis mayor a la presentada en la distribución normal.

**Figura 2.** Histograma de acciones PFCEMARGOS.

**Precios de cierre**

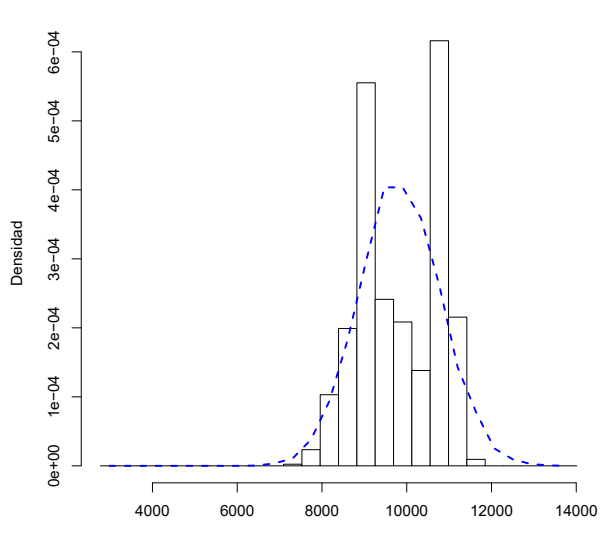

*(a) Precios de cierre*

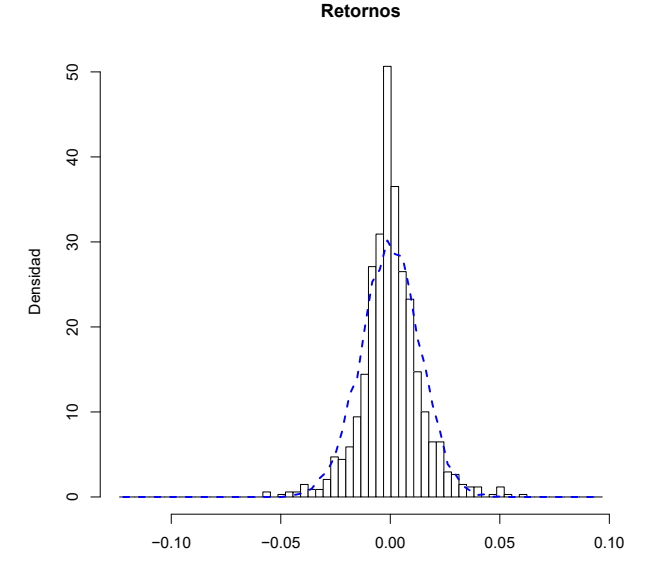

#### *(b) Retornos*

*Fuente: Elaboración del autor por medio de los datos PFCEMARGOS.*

En la Figura 3 se puede observar que la función de autocorrelación simple en la serie R, poseen pocos rezagos significativos que se encuentran por fuera de las bandas de confianza al 95%, sin embargo se procedió aplicar la prueba de Ljung-Box para comprobar la significancia de la autocorrelaciones hasta el rezago 20.

**Figura 3**. ACF retornos CEMARGOS.

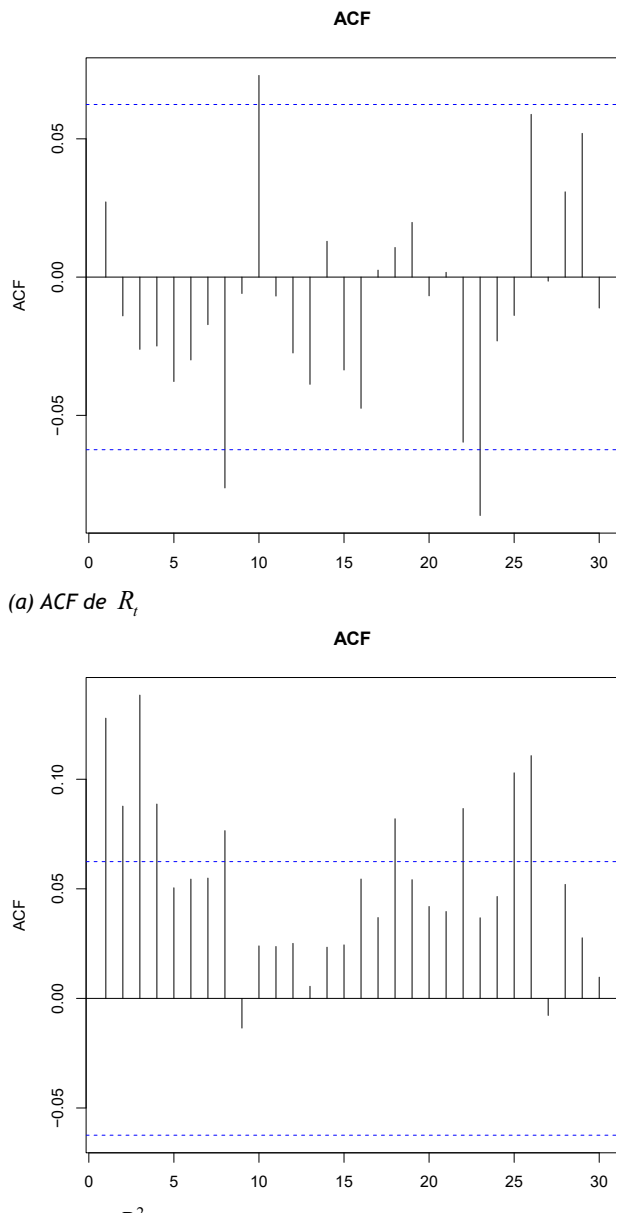

*(b)* ACF de  $R_t^2$ 

*Fuente: Elaboración del autor.*

La probabilidad asociada al estadístico de prueba es del 31.99% el cual permite concluir, con un nivel de significancia del 5%, que los retornos no presentan rezagos significativos, por tanto no se sugiere ajustar un modelo para la media de los retornos.

Se observan autocorrelaciones significativas hasta el rezago 20 en la serie  $\,R^2_t$  , confirmado con la prueba de Ljung-Box con una probabilidad menor que 1% y a un nivel de significancia del 5%, e indica que no existe independencia serial en dicha serie.

De igual forma, se concluye, con una probabilidad menor del 1% y a un nivel de significancia del 5%, que los residuales *a*, en la serie *R*, presentan efectos ARCH estadísticamente significativos hasta  $k = 20$ .

A continuación se selecciona el mejor modelo de volatilidad para explicar la varianza de la serie de retornos y para finalizar con la elección del modelo que logre pronosticar con minino error los precios de acciones PFCEMARGOS.

#### **3.1. Modelo de volatilidad condicional**

Con el fin de identificar un modelo apropiado que explique la volatilidad de los retornos en el periodo intramuestral, se inició con los modelos GARCH(m,s), IGARCH(m,s), TGARCH(m,s), EGARCH(m,s) y APARCH(m,s), al considerar  $\mu_t = 0$ , conforme al resultado de la prueba de Ljung-Box para la serie  $R_t$ , y valores de  $m, s = 1, 2$  dados por los primeros rezagos significativos observados en las función ACP de la serie  $R_t^2$ .

Como las series de retornos financieros poseen unas regularidades empíricas llamadas hechos estilizados, la cual se encuentran colas pesadas de la distribución de los retornos donde esta suele ser más leptocurtica que la normal, se propone el uso de la distribución *t*-student estandarizada y la distribución GED a las variables  $\epsilon$ .

En la Tabla 3 se muestran los valores dados por los criterios de información bayesiana BIC para cada uno de los modelos mencionados, respectivamente, por medio del paquete *rugarch* [7] del programa estadístico *R versión 3.3.3*.

Al tomar el menor valor dado por el criterio BIC para los modelos propuestos, se selecciona el modelo IGARCH(1,1) con  $\epsilon$  ~ GED (0,1) como el candidato para explicar la volatilidad de los retornos de los precios de cierre PFCE-MARGOS.

En la Tabla 4 se muestran los parámetros estimados, con su nivel de significancia, del modelo IGARCH(1,1) dado por:

$$
R_{t} = a_{t}
$$
  
\n
$$
a_{t} = \sigma_{t} \epsilon_{t}, \ \epsilon_{t} \sim \text{GED}_{0.989227}(0,1)
$$
  
\n
$$
\sigma_{t}^{2} = 0.000001 + 0.052646a_{t-1}^{2} + 0.947354\sigma_{t-1}^{2},
$$

el cual se determina que el parámetro estimado  $\alpha_0$  no es significativo, para un nivel de significancia del 5%, con una probabilidad de 48.23%.

Al considerar  $\alpha_0 = 0$ , el nuevo modelo es expresado por:

$$
R_{t} = a_{t}
$$
  
\n
$$
a_{t} = \sigma_{t} \epsilon_{t}, \ \epsilon_{t} \sim \text{GED}_{1.019389}(0,1)
$$
  
\n
$$
\sigma_{t}^{2} = 0.028445a_{t-1}^{2} + 0.971555\sigma_{t-1}^{2}
$$
\n(2)

con BIC=-5.9581 y parámetros significativos, a un nivel de significancia del 5%, conforme a lo observado en la Tabla 5.

Como lo observado en la Figura 4, la función de autocorrelación simple de los residuales estandarizados al cuadrado posee el rezago número 16 significativo, por lo tanto se aplicó la prueba de Ljung-Box para verificar este resultado.

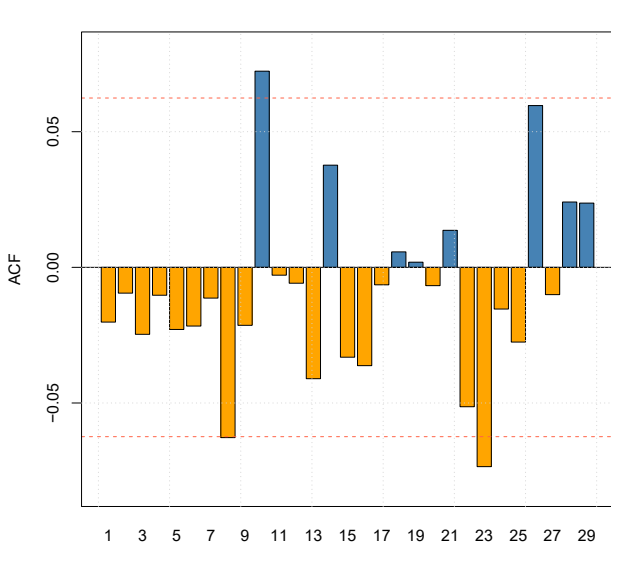

**ACF of Squared Standardized Residuals**

**Figura 4.** ACF residuales estandarizados IGARCH(1,1).

**ACF of Standardized Residuals**

*(a)* ACF de  $\widetilde{a_t}$ 

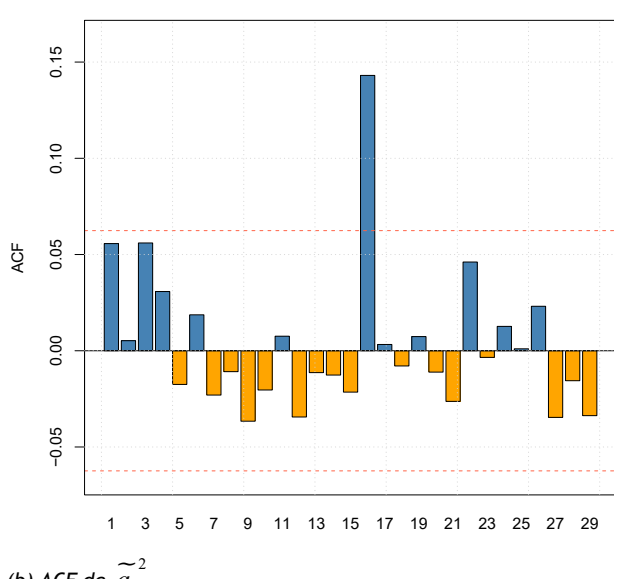

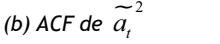

*Fuente: Elaboración del autor.*

La probabilidad resultante es del 3.38% el cual indica, a un nivel de significancia del 5%, que las autocorrelaciones conjuntas hasta el rezago 20 de los residuales estandarizados al cuadrado son significativas, por tanto se sugiere agregar el rezago 16 al modelo (2).

El modelo IGARCH(16,16) con algunos parámetros nulos, denominado IGARCH\*(16,16), es dado por

$$
R_{i} = a_{i}
$$
  
\n
$$
a_{i} = \sigma_{i} \epsilon_{i}, \ \epsilon_{i} \sim \text{GED}_{1.067788}(0,1)
$$
  
\n
$$
\sigma_{i}^{2} = 0.134896a_{i-1}^{2} + 0.024998a_{i-16}^{2} + 0.544131\sigma_{i-1}^{2} + 0.295975\sigma_{i-16}^{2}
$$
\n(3)

con BIC= -5.9645 y parámetros estimados significativas, a un nivel de significancia del 5%, conforme en la Tabla 6.

Por medio de la prueba de Ljung-Box hasta el rezago 20 se concluye que, con un nivel de significancia del 5%, los residuales estandarizados al cuadrado en la ecuación (3) no poseen rezagos significativos con una probabilidad de 80.07%, por tanto el modelo para la volatilidad condicional está bien definido.

Así mismo, no se considera un modelo en media condicional  $\mu$ , ya que no existen correlaciones significativas con respecto a los residuales estandarizados, sin embargo se procedió aplicar la prueba Ljung-Box para evaluar formalmente la significancia de dichas correlaciones hasta el rezago 20.

La probabilidad resultante es del 63.41% el cual indica que no existe suficiente evidencia para rechazar la hipótesis nula y por lo tanto, las autocorrelaciones conjuntas hasta el rezago 20 de los residuales estandarizados no son significativas y prueba que no es necesario ajustar un modelo para la media.

La Figura 5(a) muestra que el modelo IGARCH\*(16,16) logra capturar la volatilidad de los retornos a dos desviaciones estándar, con un nivel de confianza del 95%, lo que confirma un buen ajuste del modelo.

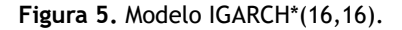

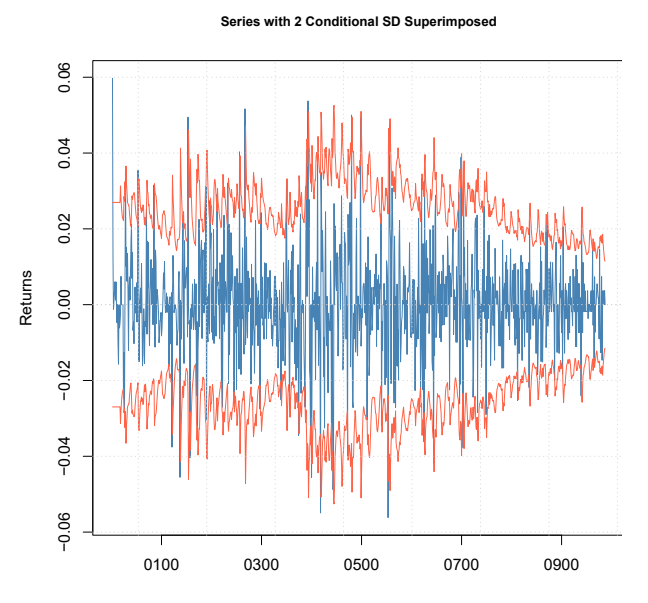

*(a) Bandas de volatilidad al 95%*

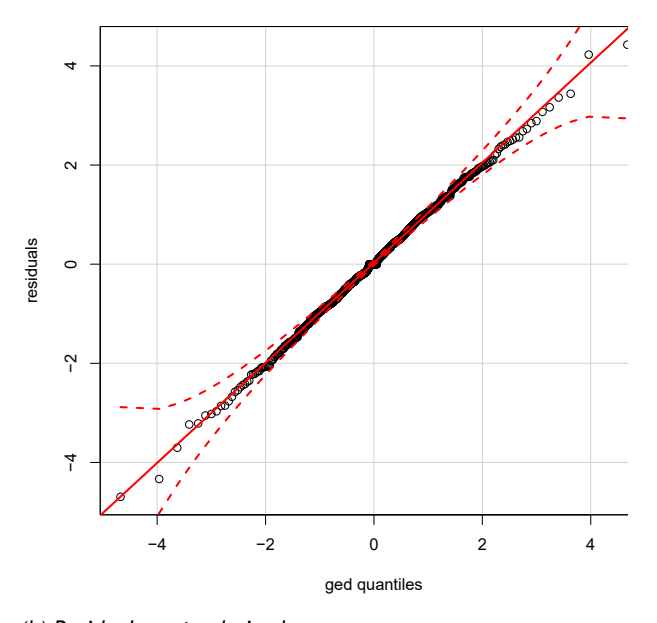

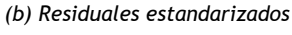

*Fuente: Elaboración del autor.*

Por otro lado, la verificación de la distribución de los errores (GED) con parámetro  $\kappa = 1.067$  se realizó de manera gráfica y se presentan en la Figura 5(b), donde se observa que los residuales estandarizados se ajustan correctamente a dicha distribución.

# **3.2. Modelo de volatilidad estocástica**

Mediante el paquete *stochvol* [9] del software estadístico R, se estiman los parámetros del modelo SV*t*-AR(1) de la serie  $\left\{R_{_{t}}\right\}^{987}_{t=2}$ , cuyas estimaciones se muestra en la Tabla 7. De esa forma, el modelo es dado por *R*  $\sigma$ 

$$
\sigma_t^2 = \exp\left(\frac{h_t}{2}\right)
$$
  
\n
$$
h_t = -9.16 + 0.82 \left(h_{t-1} + 9.16\right) + \eta_t,
$$
\n(4)

con  $\epsilon_t \sim t_{37.85} (0,1)$  y  $\eta_s \sim \mathcal{N}(0, 0.56)$ 

Los residuales y las bandas de volatilidad, a un nivel de confianza del 95%, para la serie R<sub>r</sub> son dadas en la Figura 6 cuyos parámetros fueron estimados por la mediana de cada distribución a priori.

**Figura 6.** Modelo SV*t*-AR(1).

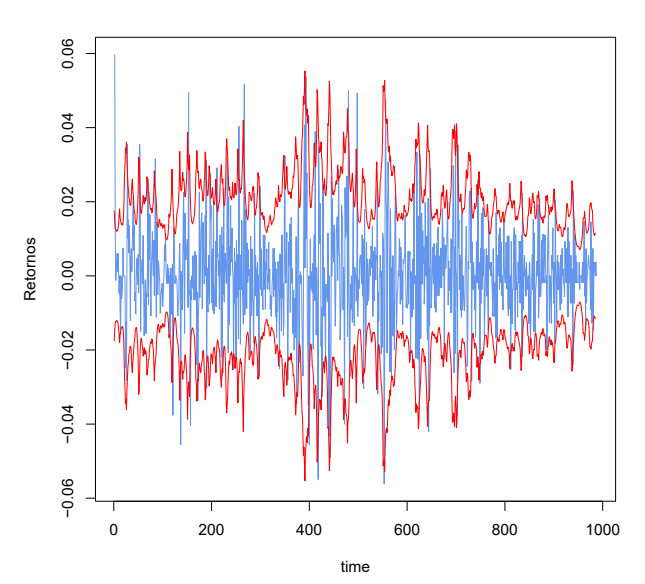

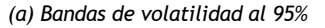

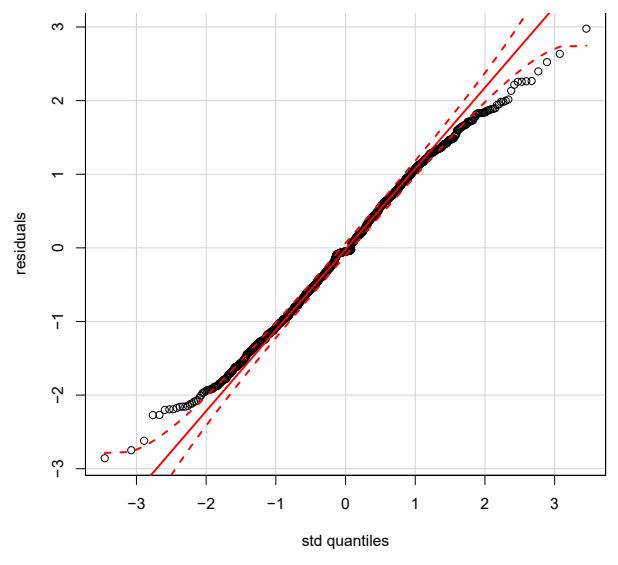

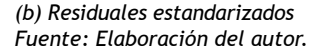

Se observan que los residuales del modelo no sigue una distribución *t*-student, pues no todos los puntos caen en las bandas de confianza del 95%, por tanto no es un buen modelo que logre estimar apropiadamente la volatilidad de los retornos con relación al modelo IGARCH\*(16,16) expresada en la ecuación (3).

### **3.3. Volatilidad Histórica**

Como la volatilidad calculada para cada *n* día, denominada ventana móvil, es más sensible si  $n \searrow 0$ , se toma como referencia volatilidad histórica para cada 20 días  $\{\sigma_t\}_{t=1}^T$ 21  $\frac{987}{21}$ , o HV20, calculada con

$$
\sigma_t = \sqrt{\frac{\sum_{i=t-19}^T |R_i - P_t|^2}{n}}
$$
, con  $P_t = \frac{\sum_{i=t-19}^T R_i}{n}$ .

En la Figura 7 se observa la serie de retornos *R*, y sus respectivas bandas de volatilidad, a un nivel de confianza del 95%, obtenidas por los modelos IGARCH\*(16,16), SV*t-*AR(1) y HV20.

**Figura 7.** Retornos con bandas de Volatilidad al 95%.

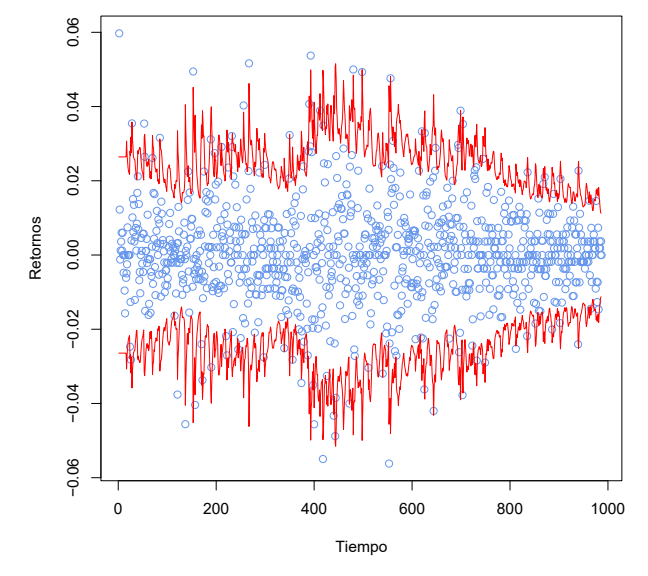

*(a) Modelo IGARCH\*(16,16)*

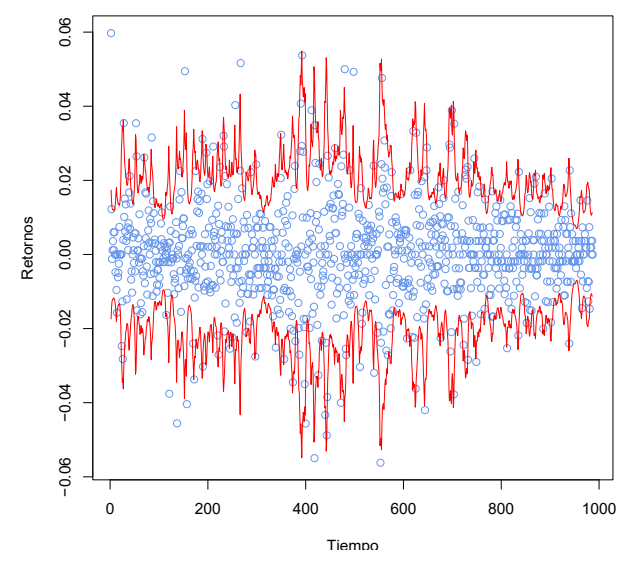

*(b) SVt-AR(1)*

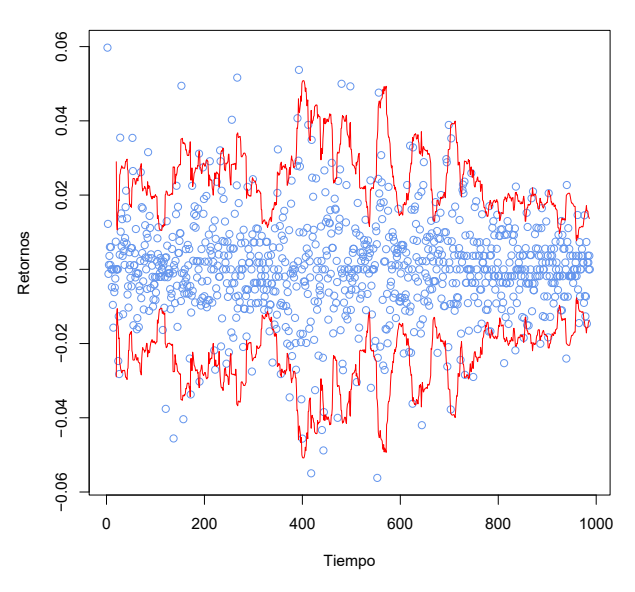

*(c) HV20 Fuente: Elaboración del autor*

Se concluye que, a un nivel de confianza del 95%, el modelo IGARCH\*(16,16) cubre el 98.68% de información de los retornos, en diferencia a 97.87% y 96.48% de información cubierta dados por los modelos SV*t*-AR(1) y HV20, respectivamente, debido a que dichos modelos no lograron capturar la mayoría de los cambios abruptos o caídas en los precios de cierre de las acciones PFCEMARGOS, lo cual confirma que el modelo IGARCH\*(16,16) logra explicar, con mínimo error, las volatilidades de la serie de retornos R<sub>c</sub>.

#### **3.4. Modelo de pronostico**

Al tomar como referencia los precios de cierre, por fuera del periodo intramuestral, comprendidos entre el 01/07/2017 hasta 29/09/2017, para un total de 81 datos obtenidos por la bolsa de valores de Colombia, se analiza si el modelo que explica la volatilidad de los retornos IGARCH\*(16,16) con relación a los modelos de volatilidad condicional que posee los menores BIC mostrados en la Tabla 3, GARCH(2,1), EGARCH(1,1), TGARCH(1,1) y APARCH(1,1), y el modelo SV*t*-AR(1) realizan un buen pronóstico para las volatilidades y los precios de cierre de la acción PFCEMARGOS.

En la Tabla 8 se observa los parámetros estimados, por medio del paquete *rugarch* [7] del programa estadístico *R versión 3.3.3*, para los modelos GARCH(1,1), EGARCH(1,1), TGACH(1,1) y APARCH(1,1), los cuales son expresados de la siguiente forma:

$$
R_{t} = a_{t},
$$
  
\n
$$
a_{t} = \sigma_{t} \epsilon_{t}, \ \epsilon_{t} \sim \text{GED}_{1.015416}(0,1)
$$
  
\n
$$
\sigma_{t}^{2} = 5 \times 10^{-6} + 0.067777 a_{t-1}^{2} + 0.910268 \sigma_{t-1}^{2},
$$
\n(6)

para el modelo GARCH(1,1),

$$
R_{t} = a_{t},
$$
  
\n
$$
a_{t} = \sigma_{t} \epsilon_{t}, \ \epsilon_{t} \sim \text{GED}_{1.017138}(0,1)
$$
  
\n
$$
\text{Ln}(\sigma_{t}^{2}) = -0.076631 - 0.056827 \frac{|a_{t-1}|}{\sigma_{t-1}} + 0.1 \frac{a_{t-1}}{\sigma_{t-1}} + 0.991172 \text{Ln}(\sigma_{t-1}^{2}), (7)
$$

para el modelo EGARCH(1,1),

 $R_{i} =$  $a_{i}$ ,  $\sigma_{t}$ ,  $\epsilon_{t} \sim \text{GED}_{1.165}(0,1)$  $a_i =$  $\sigma_t^2 = 0.000175 + (0.060212 - 0.491917N_{t-1})a_{t-1}^2$ +0.945042 $\sigma_{t-1}^2$ , (8)

para el modelo TGARCH(1,1),

$$
R_{t} = a_{t}
$$
  
\n
$$
a_{t} = \sigma_{t} \epsilon_{t}, \ \epsilon_{t} \sim \text{GED}_{1.002331}(0,1)
$$
  
\n
$$
\sigma_{t}^{1.93} = 0.000001 + 0.026742(|a_{t-1}| + 0.663366a_{t-1})^{1.93} + 0.963103\sigma_{t-1}^{1.93}, (9)
$$

para el modelo APARCH(1,1).

En la Figura 8 se observa el comportamiento de las volatilidades estimadas por los modelos (4) al (9) para  $988 \le t \le 1069$ , el cual tienden a ser creciente para los modelos GARCH(1,1), EGARCH(1,1), TGARCH(1,1), APARCH(1,1) y SV*t-*AR(1), y oscilante para el modelo IGARCH\*(16,16). De igual forma, el modelo GARCH(1,1) presenta mayor incertidumbre, seguido del modelo TGARCH(1,1), APARCH(1,1), EGARCH(1,1), con relación al modelo IGARCH\*(16,16) con menos incertidumbre.

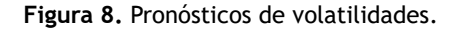

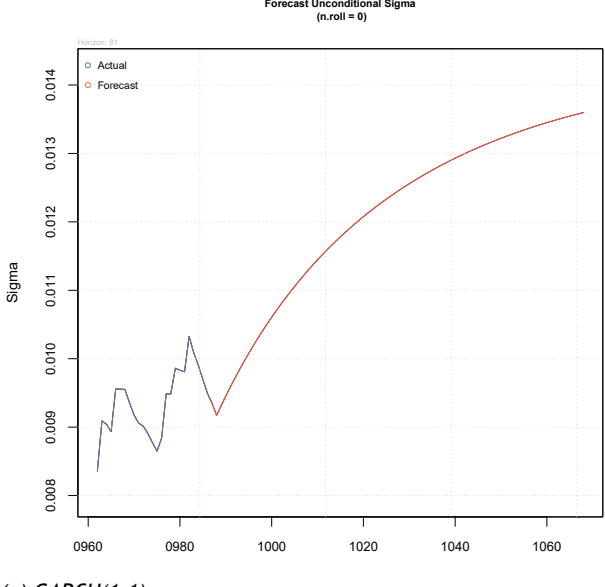

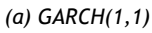

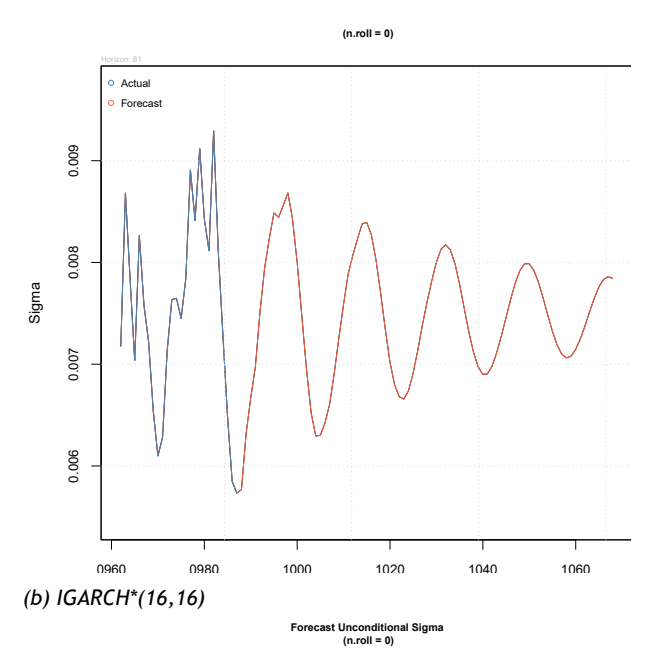

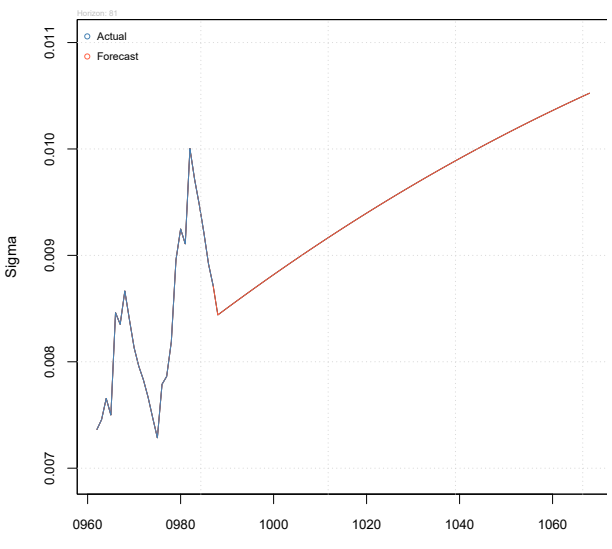

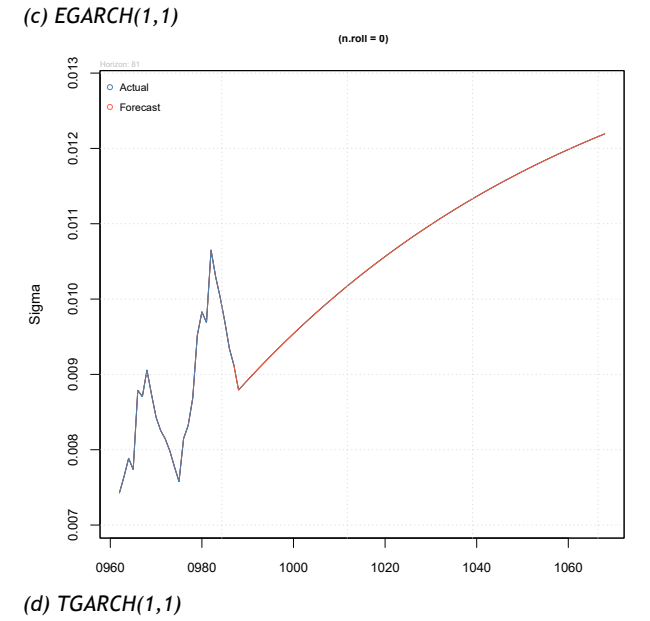

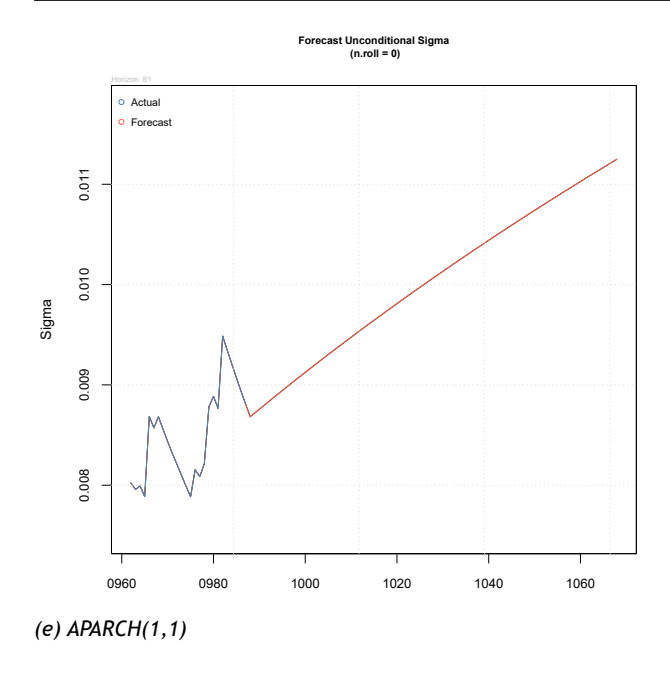

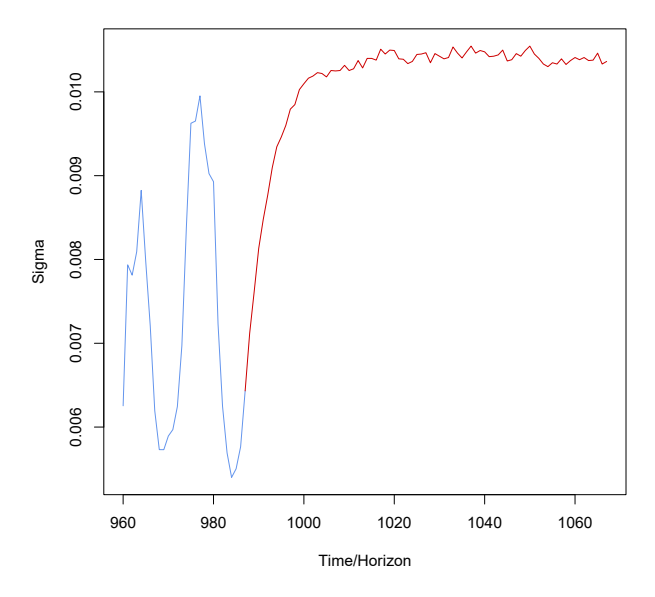

# *(f) Modelo SVt-AR(1)*

# *Fuente: Elaboración del autor*

En la Figura 9 se obtiene que, a un nivel de confianza de 95%, los modelos GARCH(1,1) y TGARCH(1,1) cubren el 98.76% de los retornos por fuera del periodo intramuestral, el modelo APARCH(1,1) un 97.53%, los modelos EGARCH(1,1) y SV*t-*AR(1) un 96.3% y, el modelo IGARCH\*(16,16) cubre un 86.42%. Esto significa que los modelos GARCH(1,1) y TGARCH(1,1) cubren, con mínimo error, los cambios de precios de cierre por fuera de la muestra. Sin embargo, el modelo IGARCH\*(16,16) posee menos incertidumbre pronosticada que los modelos GARCH(1,1) y TGARCH(1,1), además que los retornos que no se encuentran dentro de las bandas de volatilidad no están tan alejadas de ella, lo cual se podría deducir que dicho modelo pronostica con mínimo error los precios de cierre de la acción PFCEMARGOS. Para corroborar dicha información, se procede a estimar los precios de cierre de las acciones comprendidas entre el 01/07/2017 hasta 29/09/2017 para cada uno de los modelos tratados.

**Figura 9.** Bandas de volatilidad estimadas a un nivel de confianza del 95%.

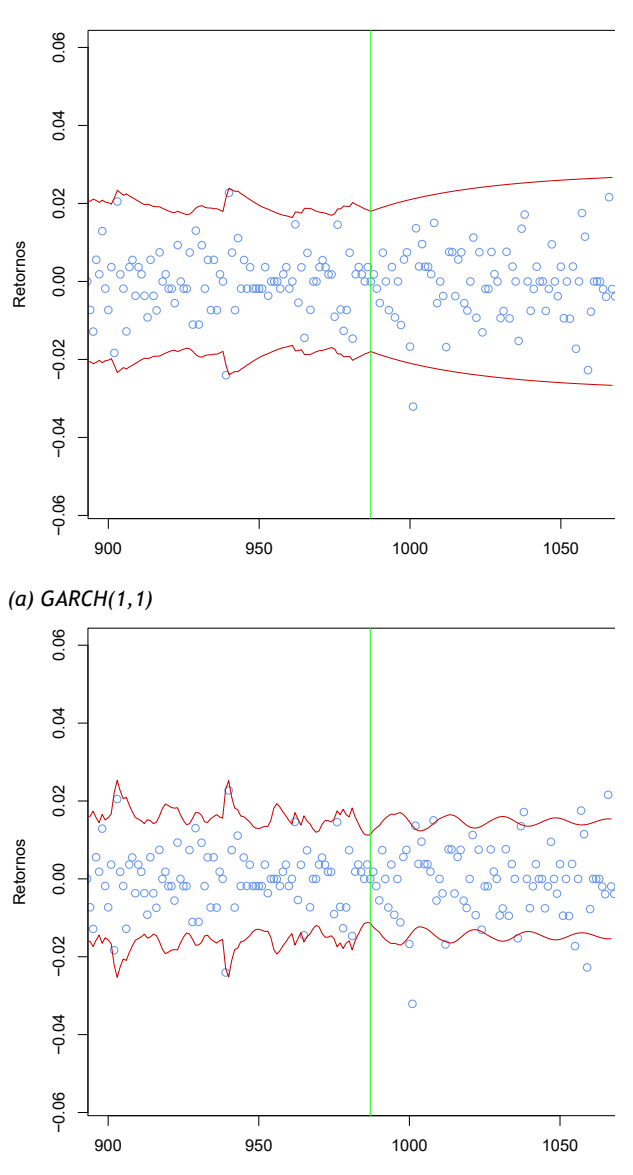

*(b) IGARCH\*(16,16)*

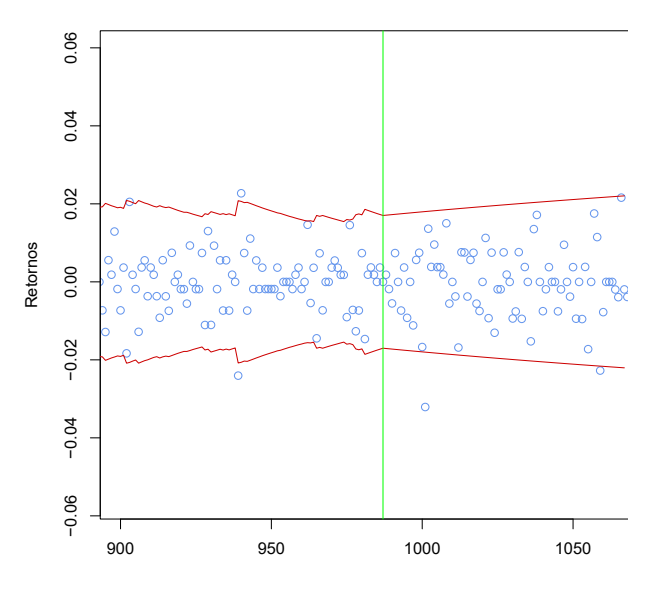

*(c) EGARCH(1,1)*

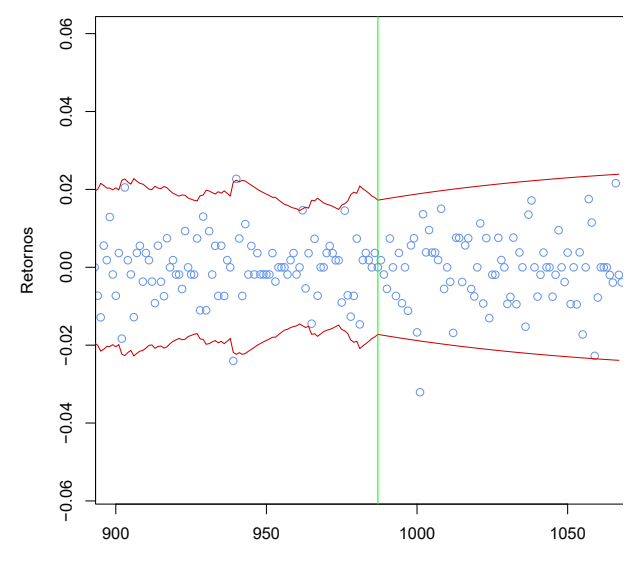

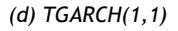

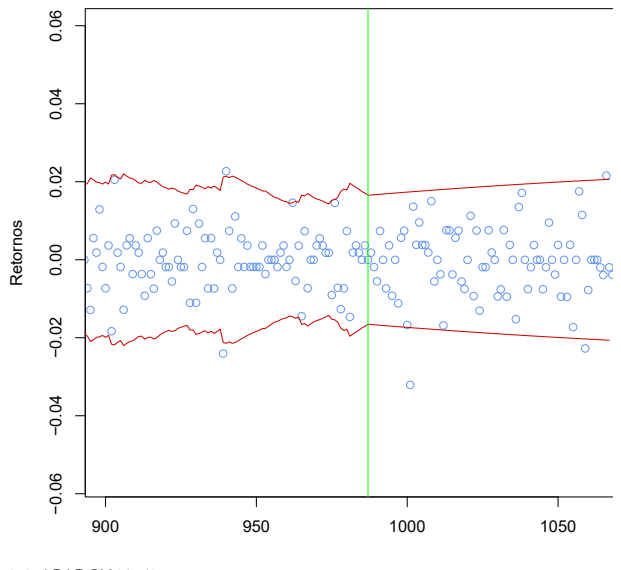

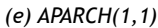

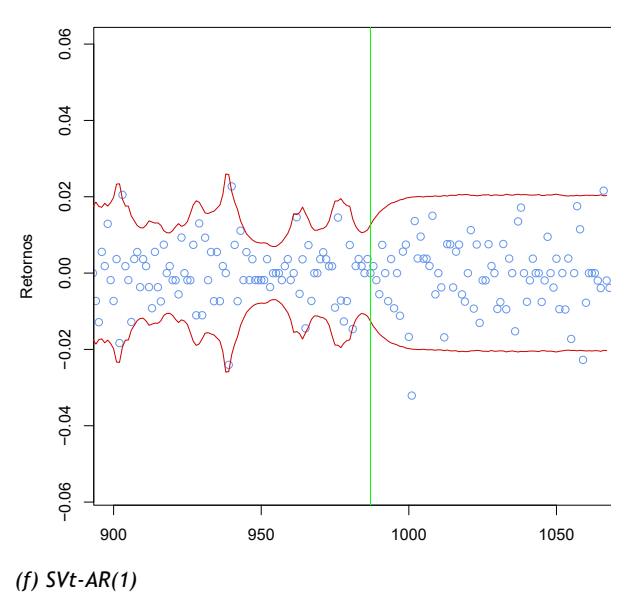

*Fuente: Elaboración del autor*

De los modelos (4) al (9), los retornos son calculados como

$$
\hat{R}_t = \hat{\sigma}_t \epsilon_t, \quad \text{con } \epsilon_t \sim \text{GED}_\kappa(0\ 1)
$$

donde

$$
\hat{R}_t = \frac{\hat{X}_t - \hat{X}_{t-1}}{\hat{X}_{t-1}}
$$

y  $\hat{\sigma}_{_{t}}$  son las volatilidades pronosticadas para cada de unos de los modelos de volatilidad.

Por tanto, los precios pronosticados de las acciones PFCE-MARGOS  $\ddot{X_t}$  son dados por

$$
\hat{X}_t = \hat{X}_{t-1} \hat{\sigma}_t \epsilon_t + \hat{X}_{t-1}.
$$

En la Tabla 9 se observan los primeros 81 pronósticos, con  $988 \le t \le 1069$ , para los precios de cierre de acciones PFCEMARGOS entre el 01/06/2017 y 31/06/2017, donde

$$
\begin{aligned}\n\text{MAE} &= \frac{1}{81} \sum_{t=988}^{1069} \left| X_t - \widehat{X}_t \right| \\
\text{RMSE} &= \frac{1}{81} \sum_{t=988}^{1068} \left( X_t - \widehat{X}_t \right)^2 \\
\text{MAPE} &= \frac{1}{81} \sum_{t=988}^{1069} \left| \frac{X_t - \widehat{X}_t}{X_t} \right| \\
\text{AMAPE} &= \frac{1}{81} \sum_{t=989}^{1069} \left| \frac{X_t - \widehat{X}_t}{X_t + \widehat{X}_t} \right|\n\end{aligned}
$$

son los errores de dichos pronósticos, con  $X_t$  precios de cierre tomados de la Bolsa de Valores de Colombia.

El modelo IGARCH\*(16,16) dado en la ecuación (4) posee los menores valores MAE, RMSE, MAPE y AMAPE con relación a los modelos GARCH(1,1), TGARCH(1,1), EGARCH(1,1), APARCH(1,1), SV*t*-AR(1), lo cual confirma que dicho modelo pronostican con mínimo error los precios de acciones PFCE-MARGOS.

# **4. Conclusiones**

El modelo IGARCH\*(16,16) resultó el más adecuado para ajustar la heterocedasticidad condicional de los retornos de los precios de la acción preferencial de Cementos Argos S.A, pues cumple con los supuestos en sus residuales estandarizados y captura con mínimo error los retornos del periodo intramuestral. Este modelo hace que los shocks en la volatilidad del retorno de las acciones PFCEMARGOS sean persistente para un largo periodo en el futuro, además que la volatilidad no muestra reversión a la media, por lo que transcurren periodos largos antes que vuelva a tomar su valor promedio. Sin embargo, estas innovaciones no capturan adecuadamente los efectos de apalancamiento producidos por las fluctuaciones en el mercado, lo cual influye en el alza o las bajas de precios de cierre, respectivamente.

De igual forma, el modelo SV*t*-AR(1) no resultó ser adecuado para estimar la volatilidad diaria de los retornos de los precios de la acción preferencial de Cementos Argos S.A, pues sus residuales estandarizados no se ajustan correctamente a la distribución *t*-student. Sin embargo, dicho modelo logra capturar parcialmente los retornos.

Por otro lado, el modelo TGARCH(1,1) es adecuados para pronosticar la incertidumbre diaria de los precios de la acción de Cementos Argos S.A. Sin embargo, el modelo IGARCH\*(16,16) resultó el mejor para realizar los pronósticos de precios de cierre diario.

Las autocorrelaciones no significativas proporcionado por gráfica de la función de autocorrelacion (ACF) en la serie de retornos *R*, determinó que no es necesario modelar su media y, los rezagos significativos de la serie de retornos al cuadrado  $R_t^2$  es un factor determinante para modelar la volatilidad condicional.

El número de observaciones también puede ser un limitante en el ajuste del modelo, tanto histórica, condicional y estocástica, lo cual impide una mejor captura de la volatilidad en los retornos de la acción diaria de cementos Argos.

# **Referencias**

- [1] Álvarez Franco P., Restrepo D., Ocaris Pérez F., 2007. Estudio de efectos asimétricos y día de la semana en el índice de volatilidad VIX. Revista Ingenierías Universidad de Medellín, vol. 6, núm. 11, pp. 125-147, Universidad de Medellín Medellín, Colombia, 2007.
- [2] Andersen, T.G, and Bollerslev, T., 1998. DM-Dollar Volatility: Intraday Activity Patterns, Macroeconomic Announcements and Longer-Run Dependencies. Journal of Finance, 53, 2190-265.
- [3] Aragonés J.R., Viñas, C., 1996. Estimación de la volatilidad condicional en el Mercado de divisas con modelos de la familia GARCH. Investigaciones Europeas de Dirección y Economía de la Empresa Vol. 2, N°3, pp. 43-59.
- [4] Awartani, B.M.A. and Corradi, V., 2005. Predicting the volatility of the S&P-500 stock index via GARCH models: the role of asymmetries. International Journal of Forecasting, 21, 167-183.
- [5] Bolsa de Valores de Colombia: http://www.banrep.gov. co/
- [6] Compañia de cementos ARGOS: https://www.argos.co/
- [7] Ghalanos A, 2015. Introduction to the rugarch package, R package version 1.3-1, August 16.
- [8] Gregor Kastner, 2016. Dealing with Stochastic Volatility in Time Series Using the R Package stochvol. WU Vienna University of Economics and Business.
- [9] Gregor Kastner, 2016. Efficient Bayesian Inference for Stochastic Volatility (SV) Models, Package stochvol. R package version 1.3.2.
- [10] Gutiérrez R., Carvajal Gutiérrez L., 2013. Modelación y predicción de la volatilidad con innovaciones de colas pesadas distribuidas: evidencia empírica para los petróleos Maya y Mezcla Mexicana de Exportación. Paradigma económico, Núm. 1, pp. 67-105.
- [11] Jimenez Jose, 2014. Distribuciones de probabilidades alternativas para la gestión de riesgo en mercados financieros. Tesis doctoral, Valencia.
- [12] Tsay, R.S., 2013. An Introduction to analysis of financial data with R. Editorial Wiley, New Jersey.
- [13] Trapletti, A., Hornik, K., & LeBaron, B. , 2007. Tseries: time series analysis and computational finance. R package version 0.10-11.

# **Tablas**

**Tabla 1.** Acciones Cementos Argos S.A.

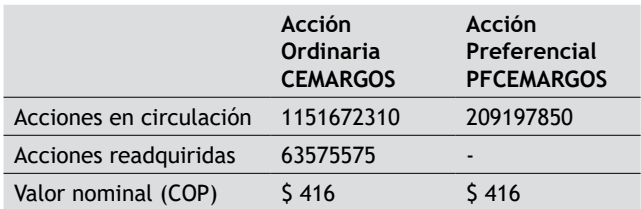

*Fuente: www.argos.co/ir/informacion-financiera/accion* **Tabla 2.** Descriptivos acciones PFCEMARGOS.

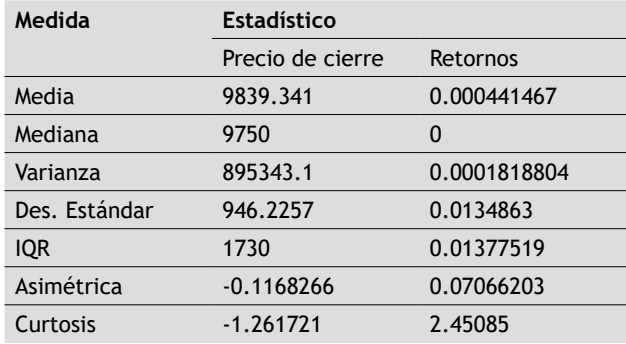

*Fuente: Elaboración del autor por medio de los datos PFCEMARGOS*

**Tabla 3.** BIC modelos de volatilidad condicional para los retornos.

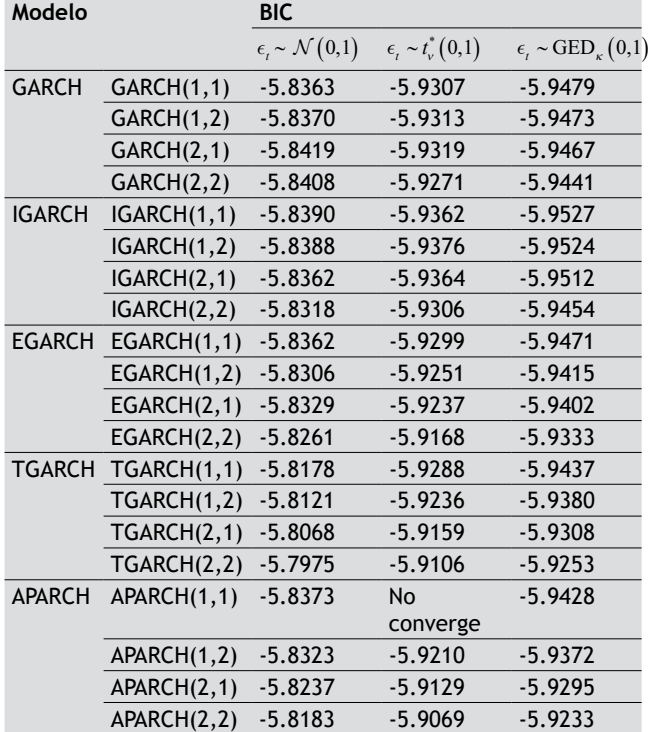

*Fuente: Elaboración del autor*

**Tabla 4.** Estimación de parámetros modelo IGARCH(1,1).

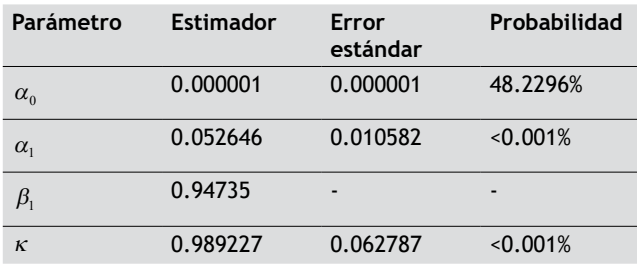

*Fuente: Elaboración del autor*

**Tabla 5.** Estimación de parámetros modelo IGARCH(1,1) con  $\alpha_0 = 0$ .

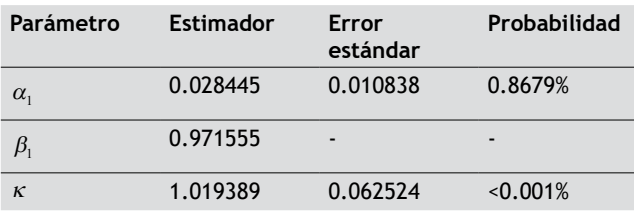

*Fuente: Elaboración del autor*

**Tabla 6.** Estimación de parámetros modelo IGARCH\*(16,16) con  $\alpha_0 = 0$ .

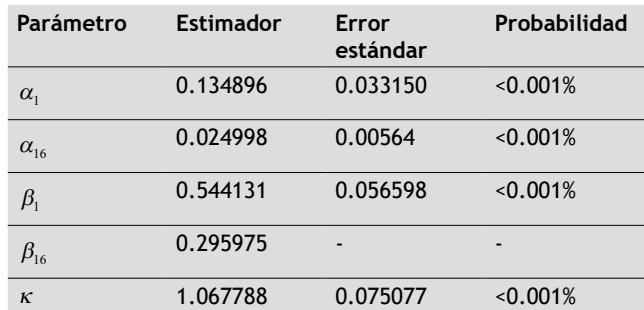

*Fuente: Elaboración del autor*

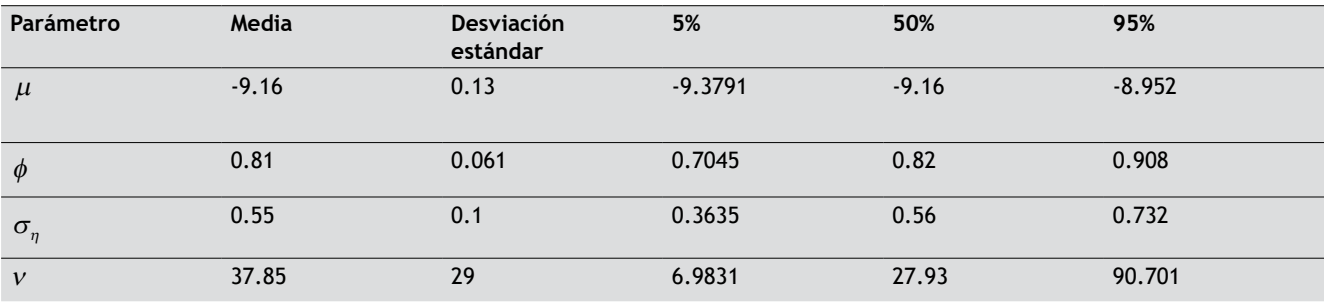

**Tabla 7.** Estimaciones modelo SV*t*-AR(1).

*Fuente: Elaboración del autor*

**Tabla 8:** Estimación de parámetros modelos de volatilidad condicional.

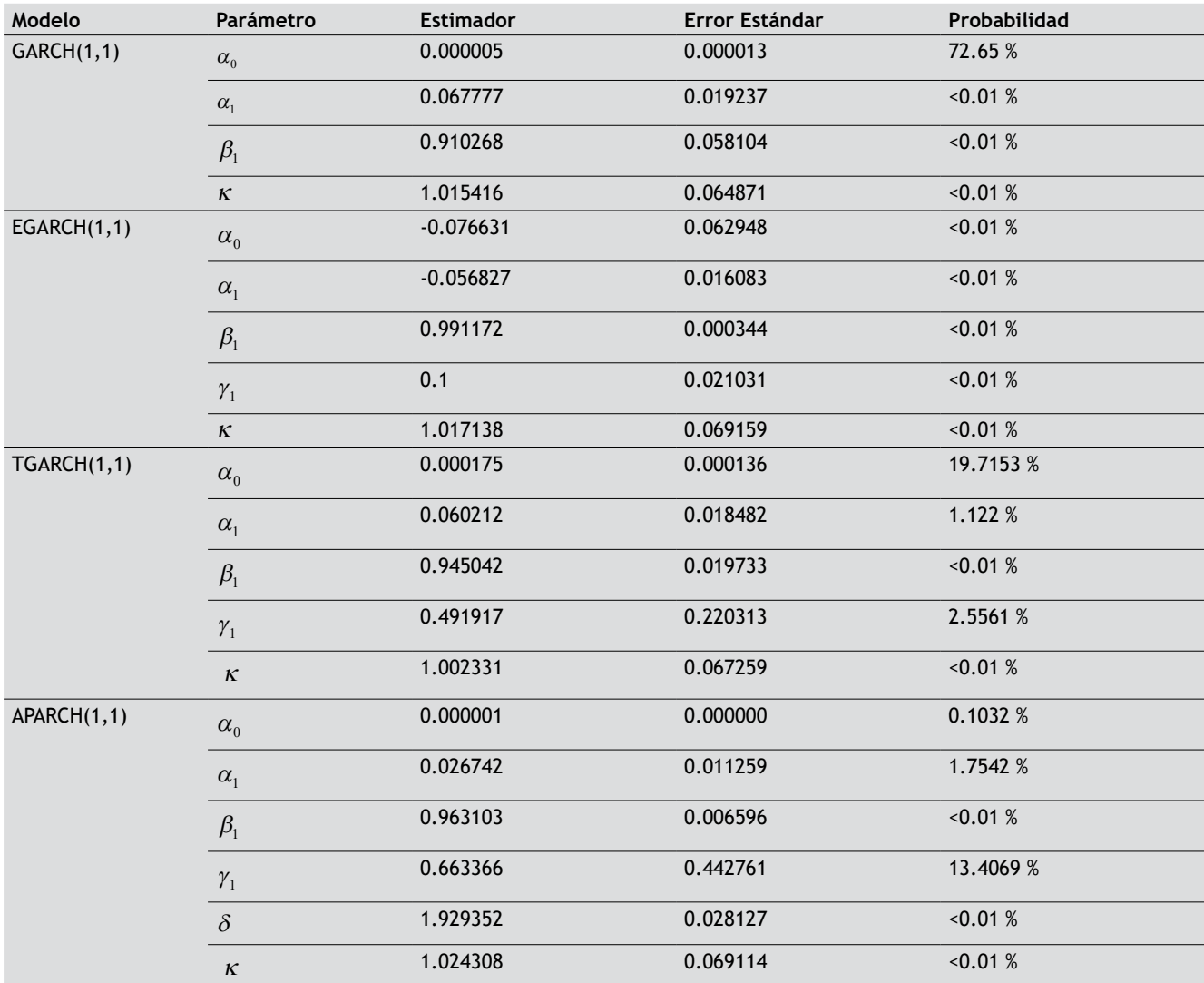

*Fuente: Elaboración propia.*

**Tabla 9:** Pronósticos precios de cierre PFCEMARGOS.

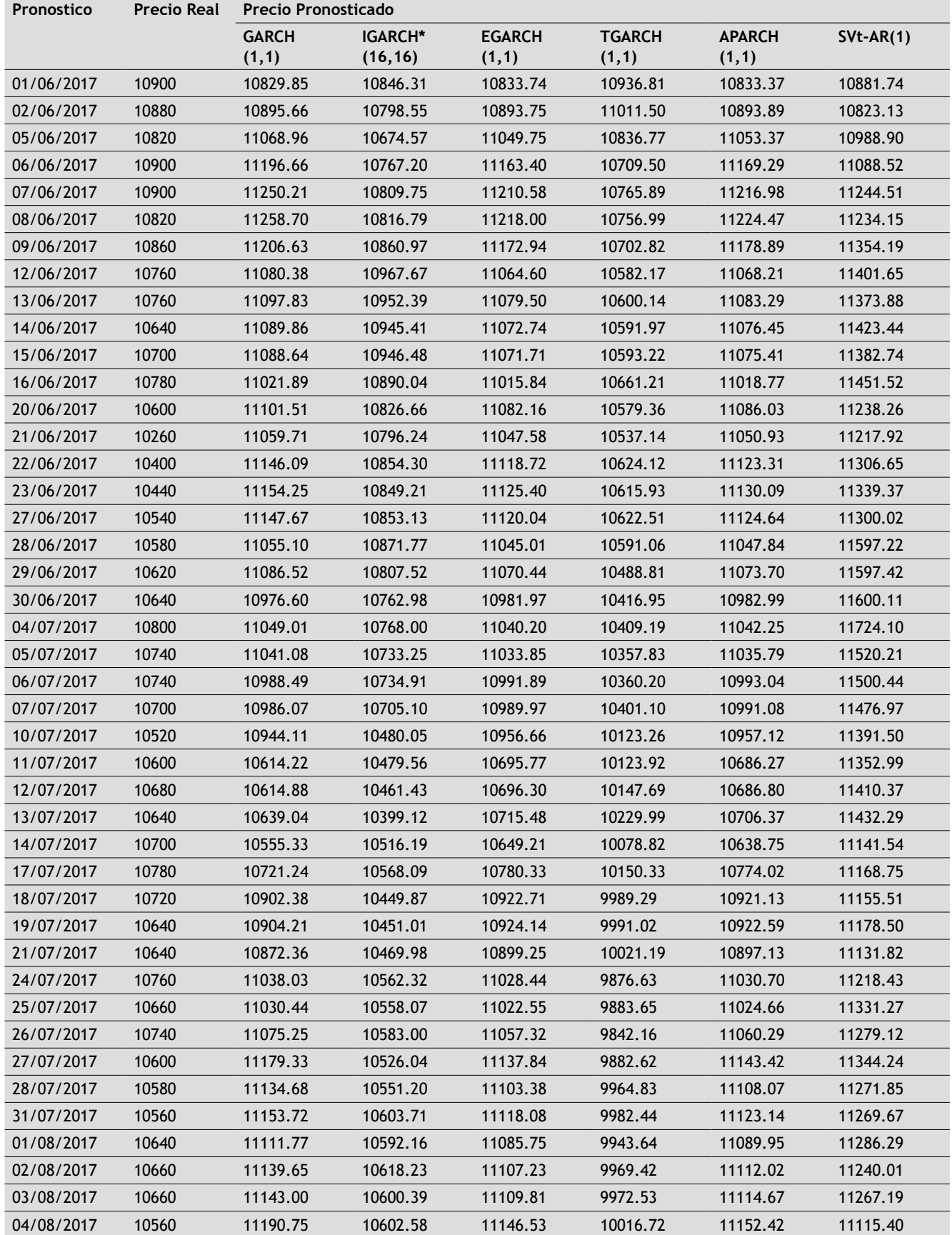

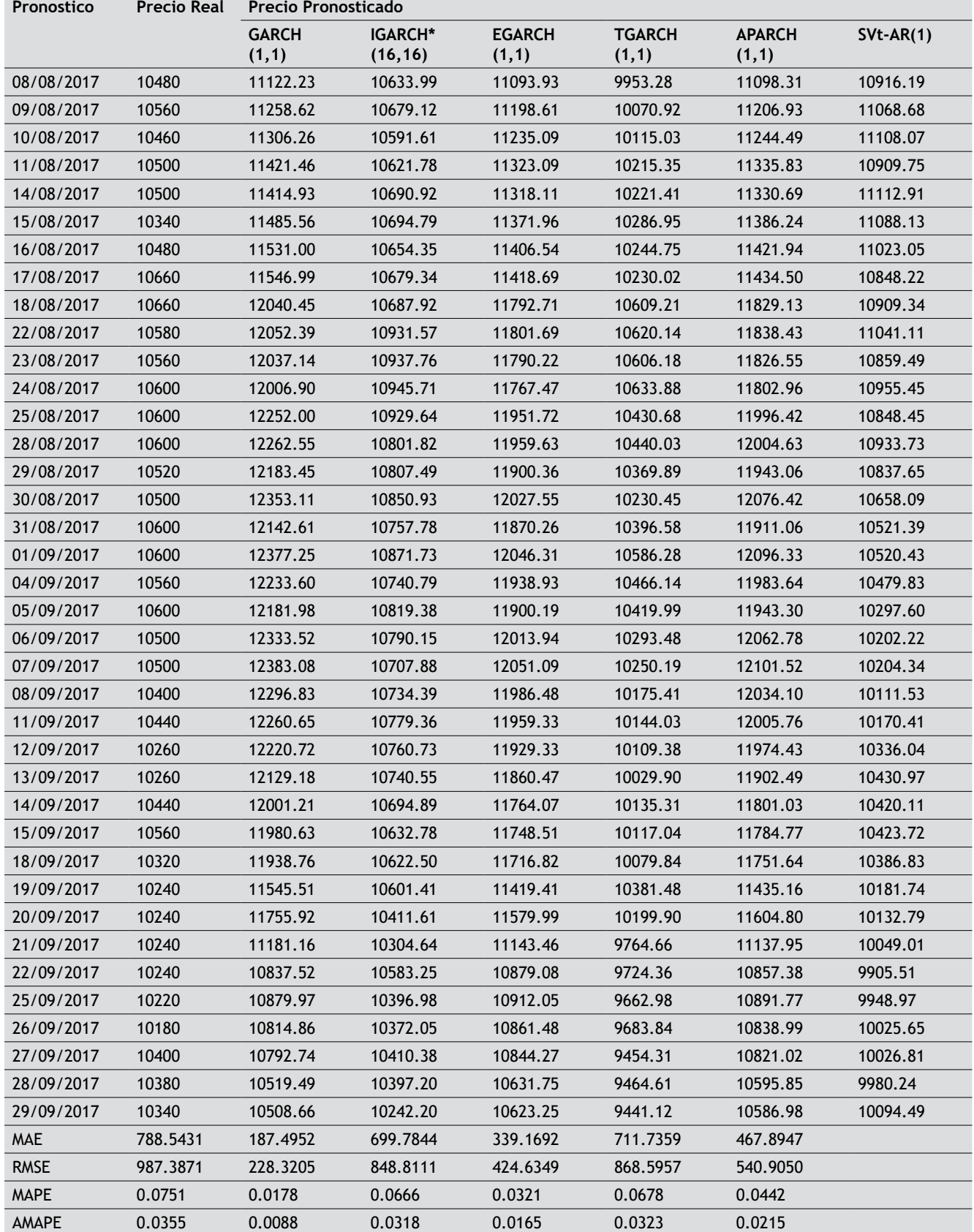

*Fuente: Elaboración propia.*

**Tabla 10.** Intervalos de confianza para los pronósticos precios de cierre PFCEMARGOS dados por el modelo IGARCH\*(16,16).

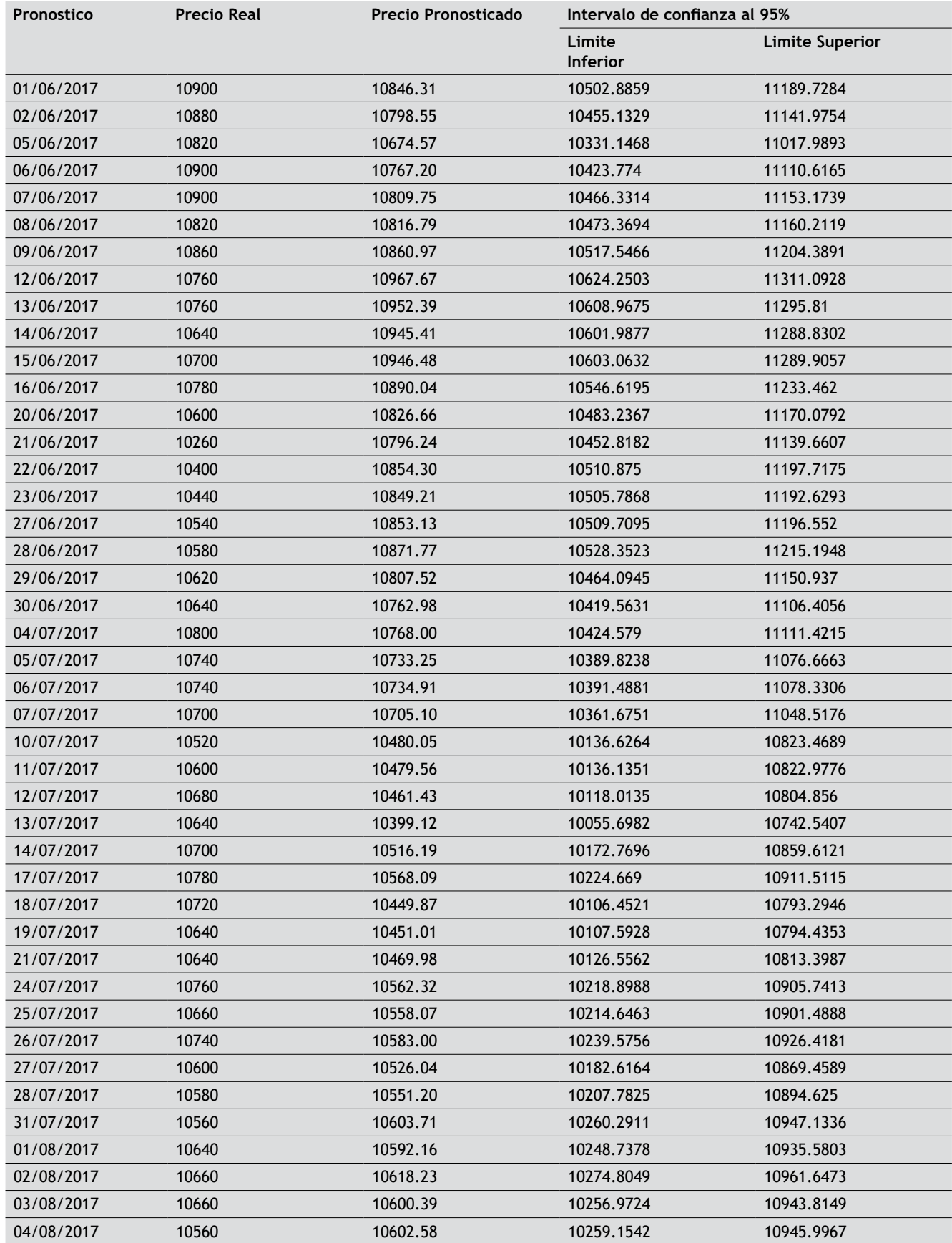

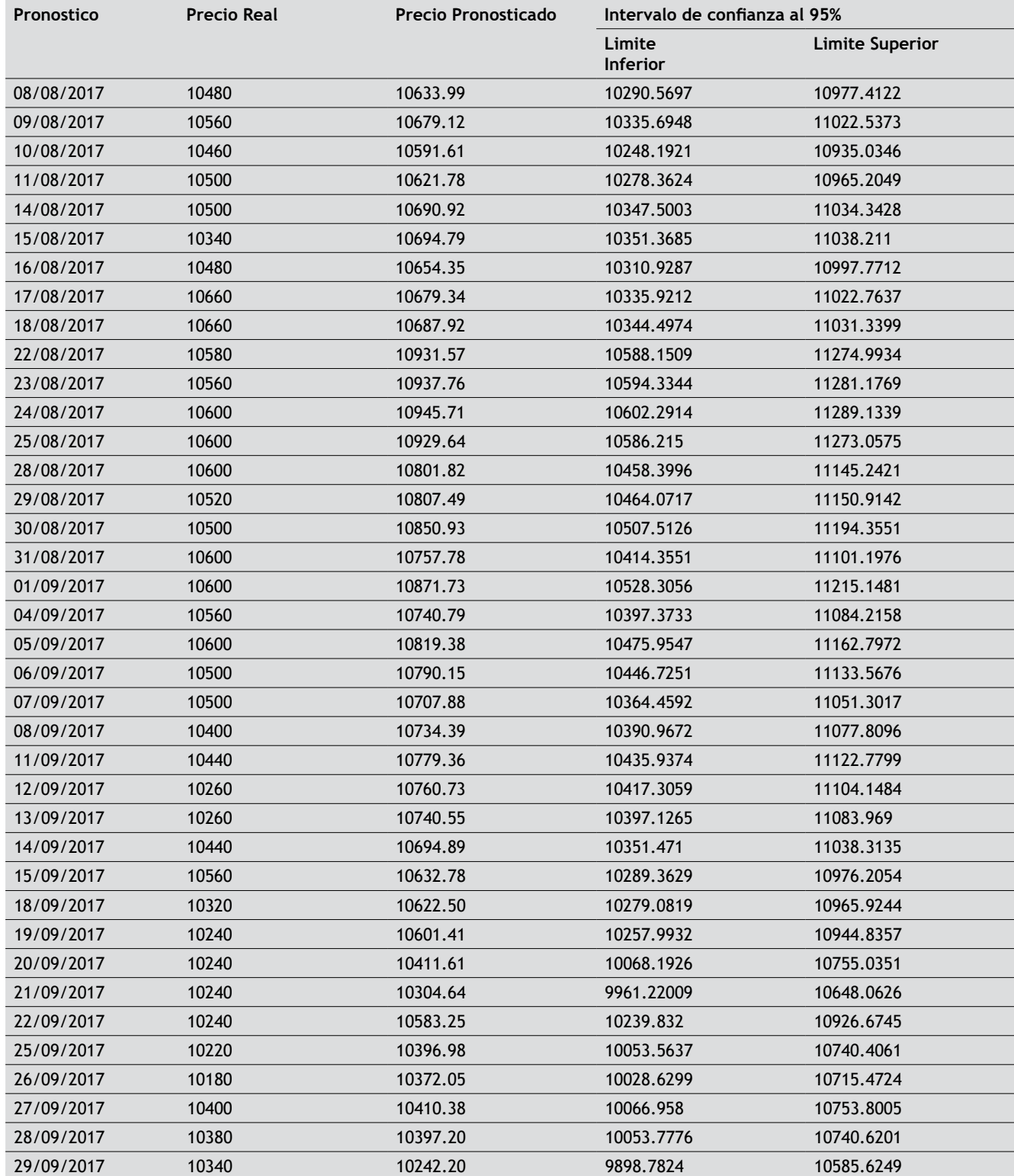